Документ подписан простой электронной подписью Информация о владельце:

<sup>ФИО: Соловьев Дмитрий Алминистерство сельского хозяйства Российской Федерации</sup> Должность: ректор ФГБОУ ВО Вавиловский университет<br>Должность: ректор ФГБОУ ВО Вавиловский университет **высшего образования** Уникальный программный ключ:<br>528682d78e671e566ab07f01fe1**‰@patoBckий государственный университет генетики, биотехнологии и инженерии имени Н.И. Вавилова** Дата подписания: 01.03.2023 15:31:24 528682d78e671e566ab07f01fe1ba2172f733519

# **ЭЛЕКТРОСНАБЖЕНИЕ**

# **Методические указания по выполнению курсовой работы по дисциплине**

# **Направление подготовки**  13.03.02 Электроэнергетика и электротехника

# **Направленность (профиль)** Электроснабжение

**Саратов 2022**

УДК 621.631 ББК 31

*Рецензент:*

Доктор технических наук, профессор кафедры «Электроснабжение промышленных предприятий» ФГБОУ ВО «Саратовский государственный технический университет имени Гагарина Ю.А.» *С. Ф. Степанов*

**Электроснабжение**: методическое указание к выполнению курсовой работы для обучающихся профиля подготовки «Электроснабжение» направления 13.03.02 «Электроэнергетика и электротехника» / С.М. Бакиров, С.В. Бахтеев // ФГБОУ ВО Вавиловский университет. – Саратов, 2022. – 48 с.

Методическое указание содержит основные разделы проектирования сети 0,4 кВ и выбора трансформатора для сельскохозяйственных предприятий, а также справочные сведения по проектированию систем электроснабжения. Методические указания направлены на закрепление знаний умений и навыков по проектированию, систематизации и анализа состояния элементов системы электроснабжения. Предусмотрено для обучающихся по профилю подготовки «Электроснабжение» направления подготовки 13.03.02 «Электроэнергетика и электротехника», а также инженеров и специалистов сельскохозяйственного производства.

УДК 621.631 ББК 31

> © Бакиров С.М., Бахтеев С.В., 2022 © ФГБОУ ВО Вавиловский университет, 2022

# **Содержание**

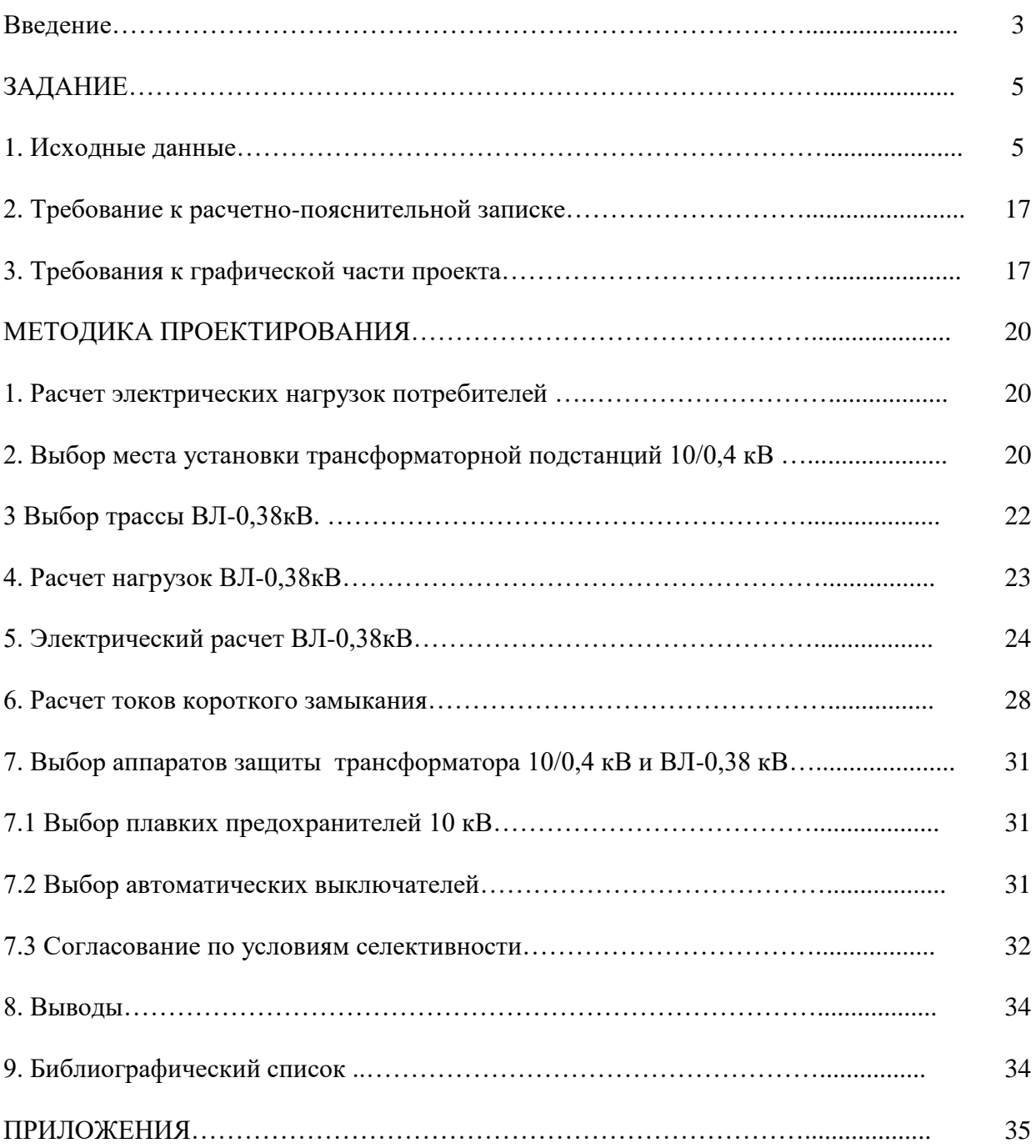

#### **Введение**

Методические указания по выполнению курсовой работы по дисциплине «Электроснабжение» предназначены для студентов очной и заочной форм обучения направлений подготовки 13.03.02 «Электроэнергетика и электротехника».

Цель выполнения – разработка фрагмента системы электроснабжения объекта, включающего в себя ТП 10/0,4 кВ и воздушную линию электропередачи 0,38 кВ.

Для достижения цели необходимо решить следующие задачи:

1. Выбрать трассу и конструктивное исполнение ВЛ-0,38 кВ, рассчитать сечение провода.

2. Определить место установки и мощность ТП 10/0,4 кВ, выбрать ее тип и конструктивное исполнение.

3. Рассчитать и выбрать аппараты защиты ВЛ-0,38 кВ и трансформатора 10/0,4 кВ.

Основой расчета параметров системы электроснабжения служат нагрузки потребителей, поэтому выполнение курсового проекта начинается с их определения. Исходя из нагрузок потребителей, выбирается сечение провода линий электропередачи, мощность и место установки трансформаторных подстанций. Провод линии электропередачи должен иметь сечение, позволяющее не только передавать необходимое количество электроэнергии, но и выдерживать механическое воздействие таких природных факторов, как гололед и ветер. Поэтому выбранный провод проверяется на механическую прочность. Качество электроэнергии должно соответствовать требованиям определенным государственным стандартом. Например, отклонение напряжения у потребителя не должно превышать ±5%. Исходя из этого требования, определяются переменные надбавки трансформаторов и допустимые потери напряжения в линиях электропередачи. Отсюда следует третье требование к сечению провода воздушной линии – обеспечивать допустимую потерю напряжения. Кроме того линии 0,38 кВ, питающие электродвигатели, должна обеспечиваться возможность их запуска и устойчивой работы.

Трассы ВЛ-0,38 кВ выбираются в соответствии с планировкой населенного пункта. При этом надо выполнять следующие требования: ВЛ не должна возвращаться назад к подстанции, угол поворота не должен быть меньше 90°, ответвления и пересечения должны выполняться под прямым углом.

Мощность трансформаторной подстанции 10/0,4 кВ выбирается исходя из существующих нагрузок потребителей и перспектив развития населенного пункта. Чтобы протяженность и сечение проводов ВЛ-0,38 кВ были минимальными, трансформаторную подстанцию надо расположить в центре электрических нагрузок потребителей.

Силовой трансформатор ТП 10/0,4 кВ и отходящие линии 0,38 кВ должны быть защищены от аварийных режимов. Возможны различные варианты комплектования аппаратами управления и защиты. Чаще всего со стороны 10 кВ устанавливаются плавкие предохранители, а на отходящих линиях – автоматические выключатели. Устройства защиты должны быть согласованы по селективности.

Для выбора аппаратов управления и защиты, а также для согласования их действия необходимо знать токи короткого замыкания. Так как схема электроснабжения в данном случае не сложная, расчет целесообразно вести в именованных единицах.

Перечисленные задачи необходимо решить при выполнении курсового проекта. Это позволит приобрести опыт решения конкретных инженерных задач в области электроснабжения, а также навыки оформления текстовых и графических документов.

## **З А Д А Н И Е**

#### **1. Исходные данные**

План 1. Производственная база сельскохозяйственного предприятия №1

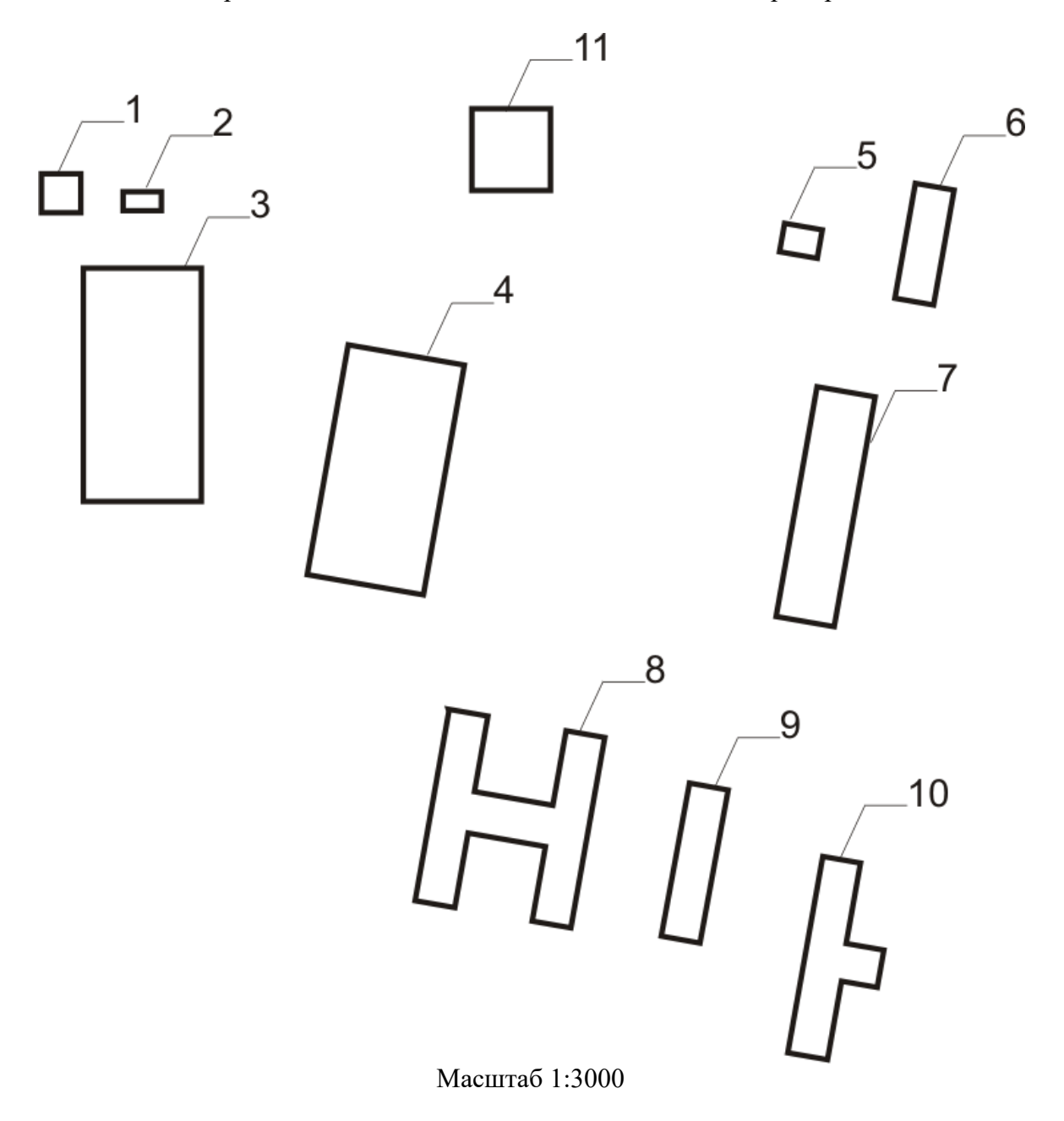

- 
- 1 Проходная 8 Столовая
- 3 Административное здание 10 3AB 20
- 4 Машинно-тракторная мастерская 11 Котельная
- 5 Гараж
- 6 Склад запчастей
- 7 Пункт ремонта электрооборудования
- 
- 9 Площадка для транспорта
- 
- 

## План 2. Производственная база сельскозяйственного предприятия №2

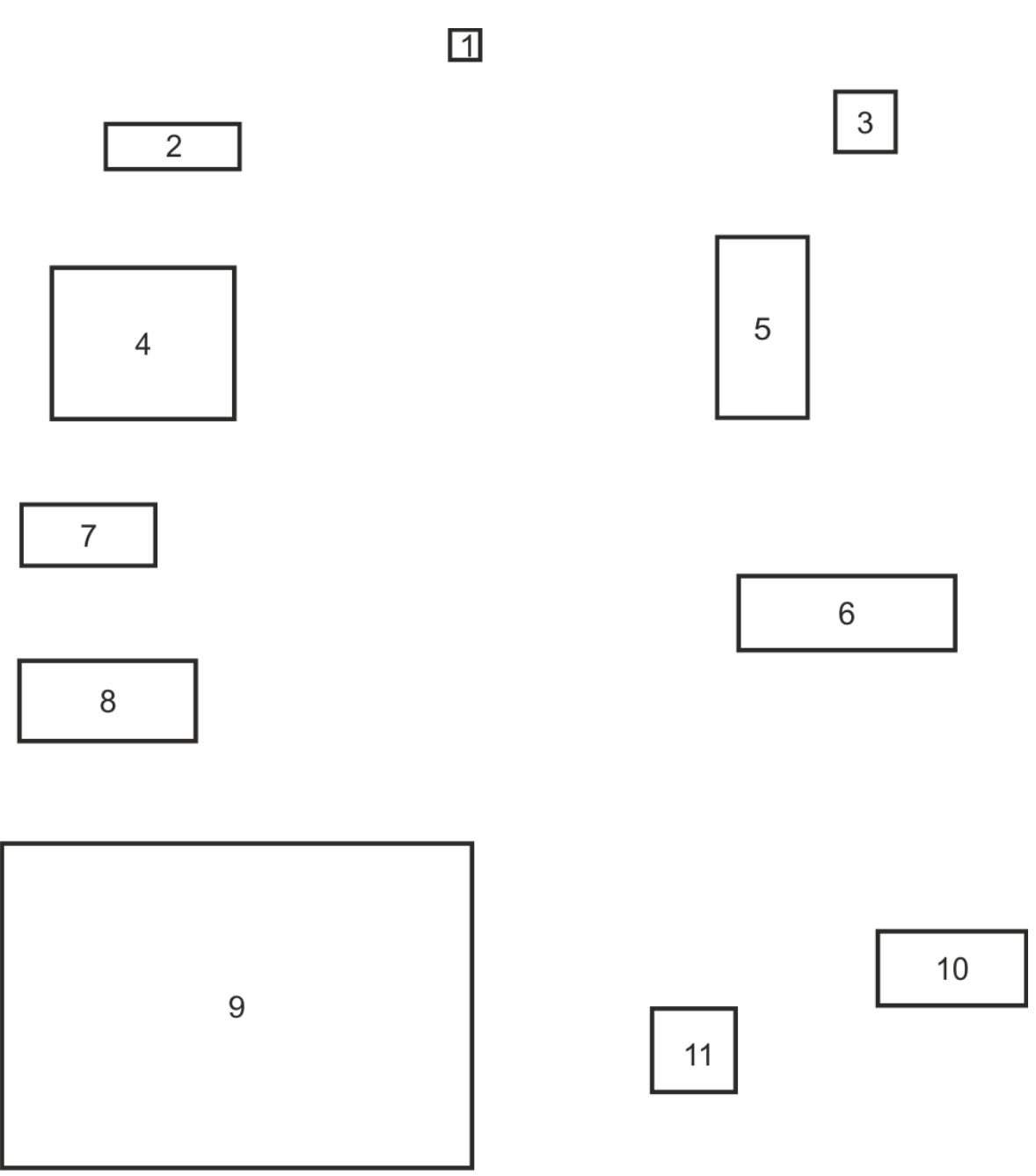

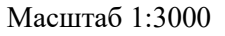

- 
- 2 Склад нефтепродуктов 8 Столовая
- 3 Административное здание
- 4 Машинно-тракторная мастерская 10 Баня
- 
- 6 Склад запчастей
- 1 Проходная 7 Пункт ремонта электрооборудования 7 Пункт ремонта электрооборудования 7 Склад нефтепродуктов
	-
	-
	-
- 5 Гараж 11 Котельная

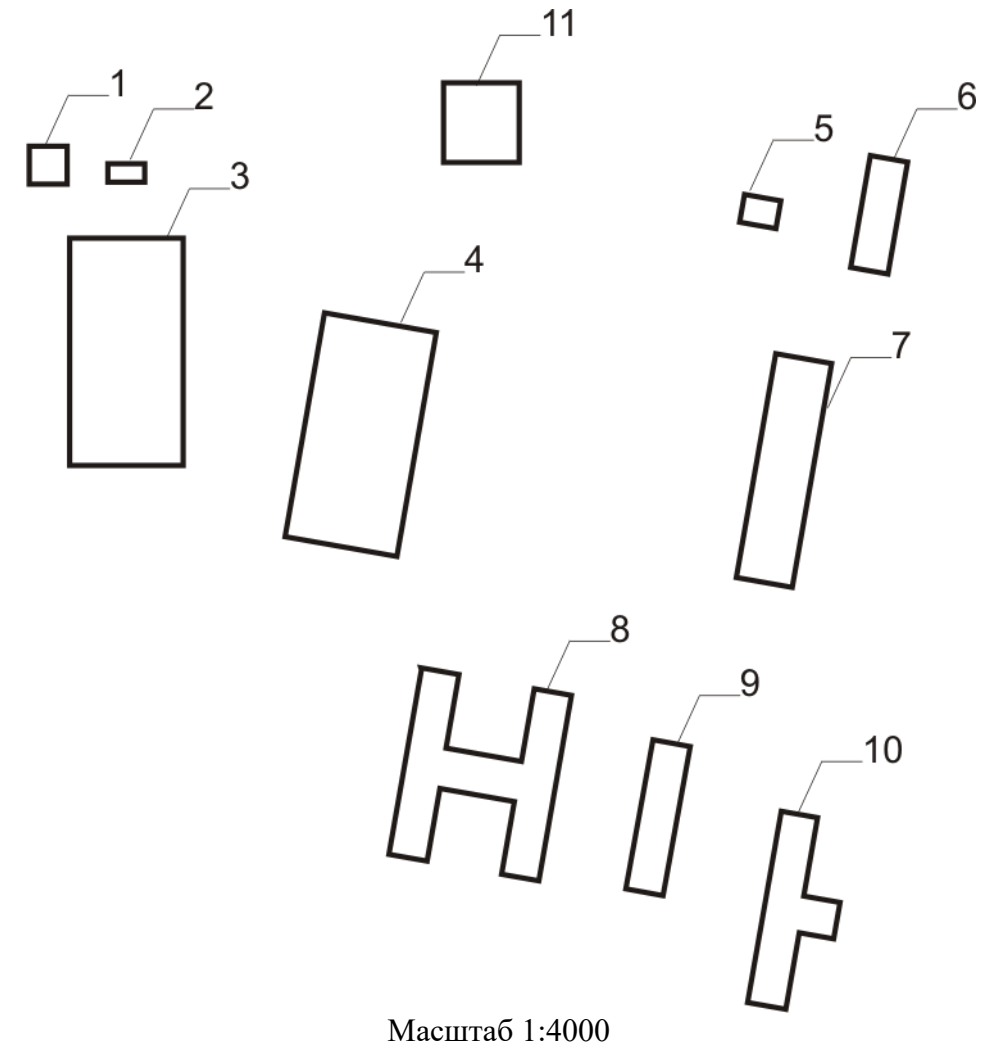

- 1 Столовая
- 2 Кормоцех
- 3 Телятник доращивания
- 4 Коровник с электроводонагревателем на 200 коров
- 5 Административное здание
- 6 Проходная
- 7 Коровник с электроводонагревателем на 100 коров
- 8 Гараж
- 9 Склад кормов
- $10 -$ Баня
- 11 Котельная

План 4. Молочно-товарная ферма №2

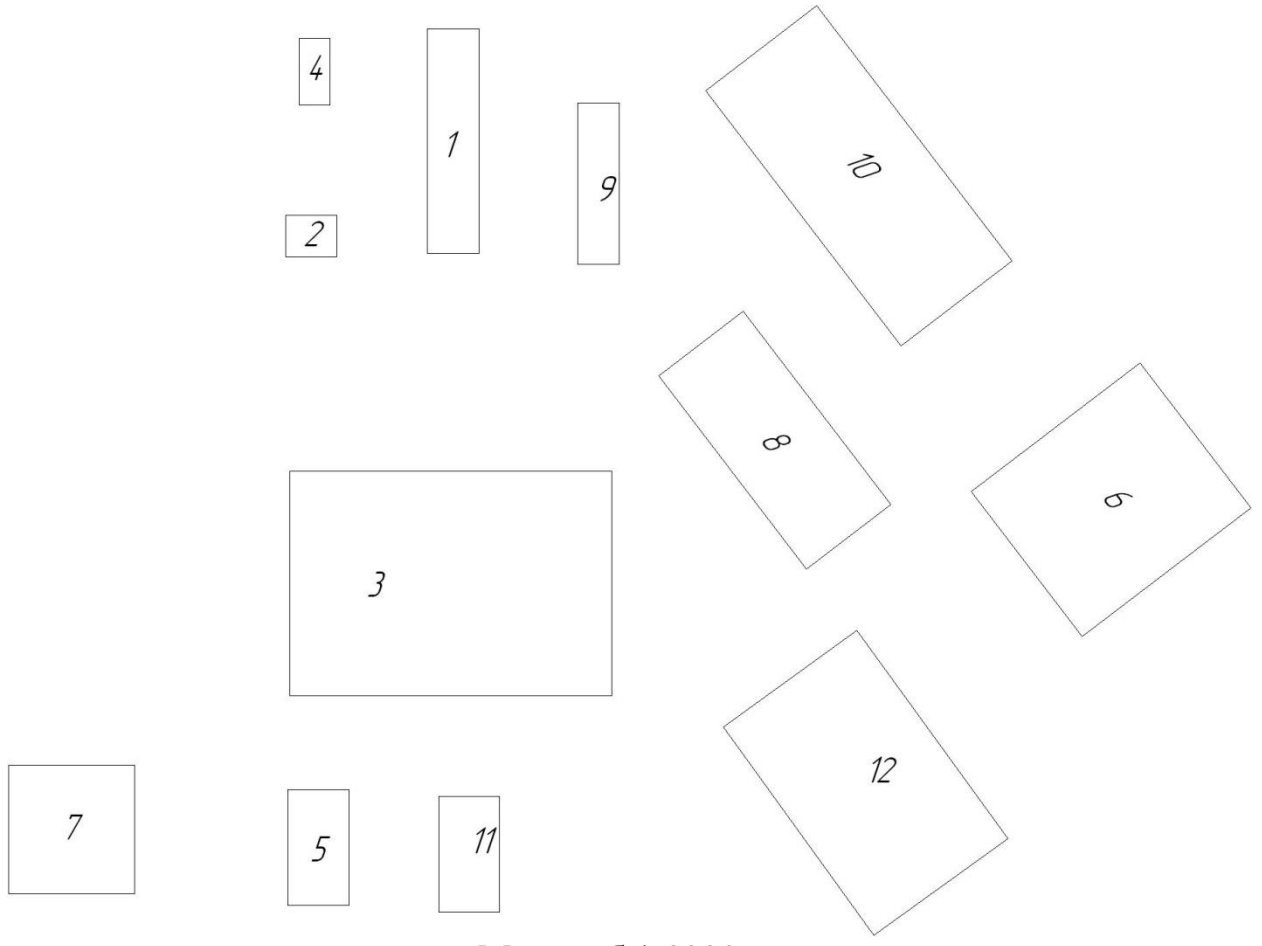

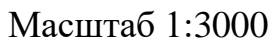

- 1 Административное здание
- $2 -$ Баня
- 3 Коровник привязного содержания на 200 коров
- 4 Проходная
- 5 Гараж
- 6 Коровник привязного содержания на 100 коров
- 7 Столовая
- 8 Телятник доращивания
- 9 Склад кормов
- 10 Кормоцех
- 11 Котельная
- 12 Площадка для транспорта

## План 5. Птицеферма №1

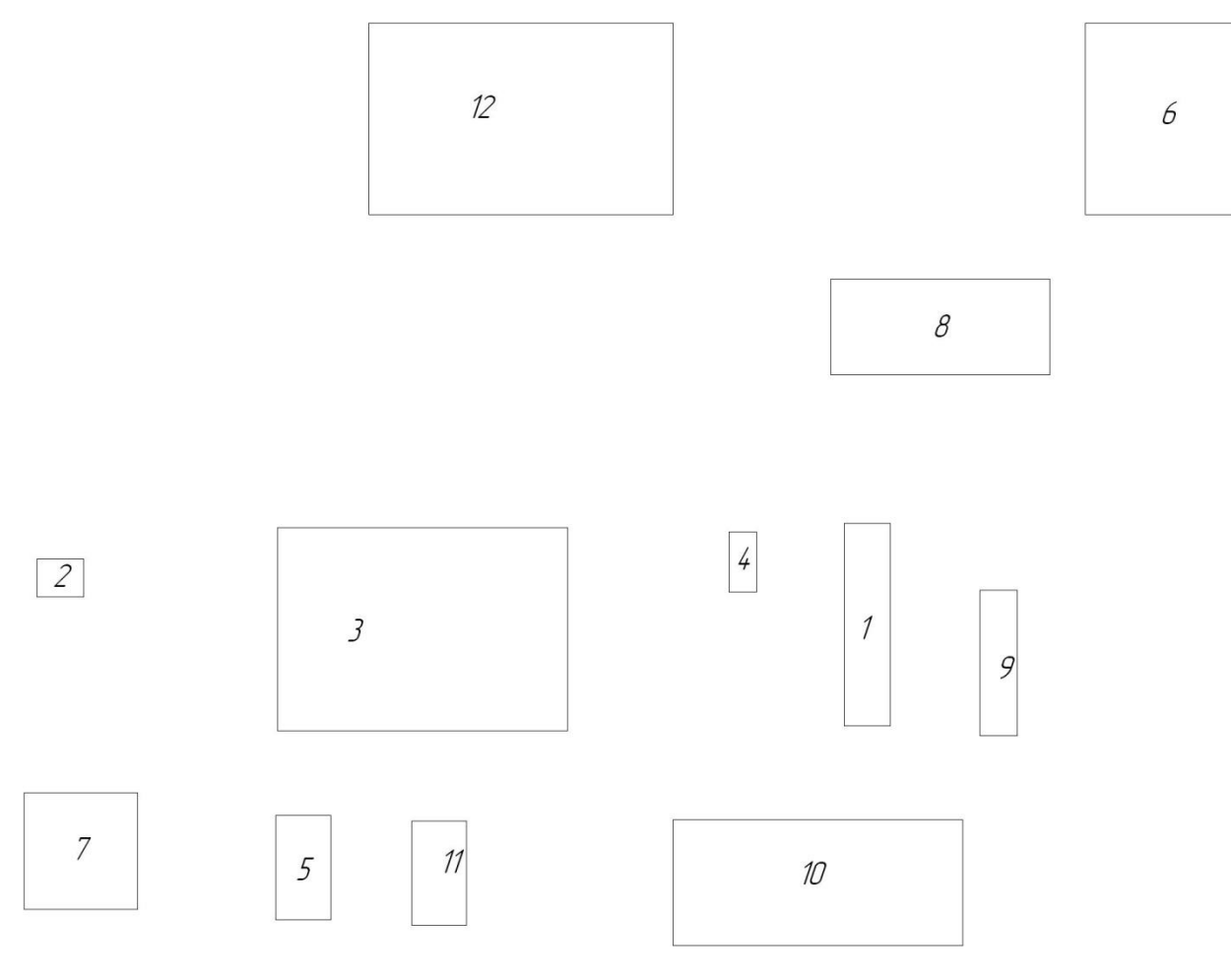

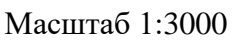

- 1 Административное здание
- 2 Проходная
- 3 Птичник на 5000 кур
- 4 Баня
- 5 Столовая
- 6 Инкубаторий
- 7 Площадка для транспорта
- 8 Кормоцех
- 9 Склад кормов
- 10 Птичник на 5000 кур
- 11 Котельная
- 12 Птичник на 5000 кур

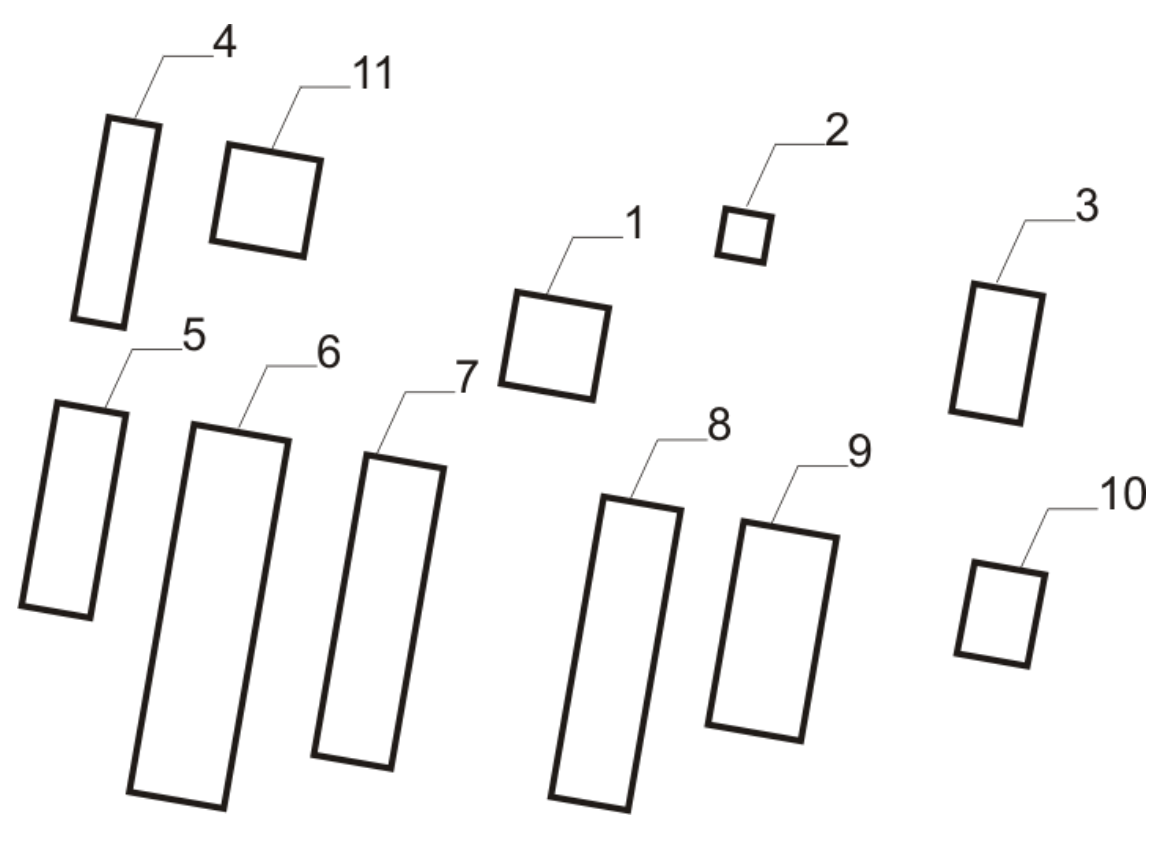

Масштаб 1:4000

- 1 Административное здание
- 2 Проходная
- 3 Склад готовой продукции
- 4 Гараж
- 5 Птичник на 5000 кур
- 6 Птичник на 5000 кур
- 7 Птичник на 5000 кур
- 8 Птичник на 5000 кур
- 9 Кормоцех
- $10 \overline{\text{Баня}}$
- 11 Котельная

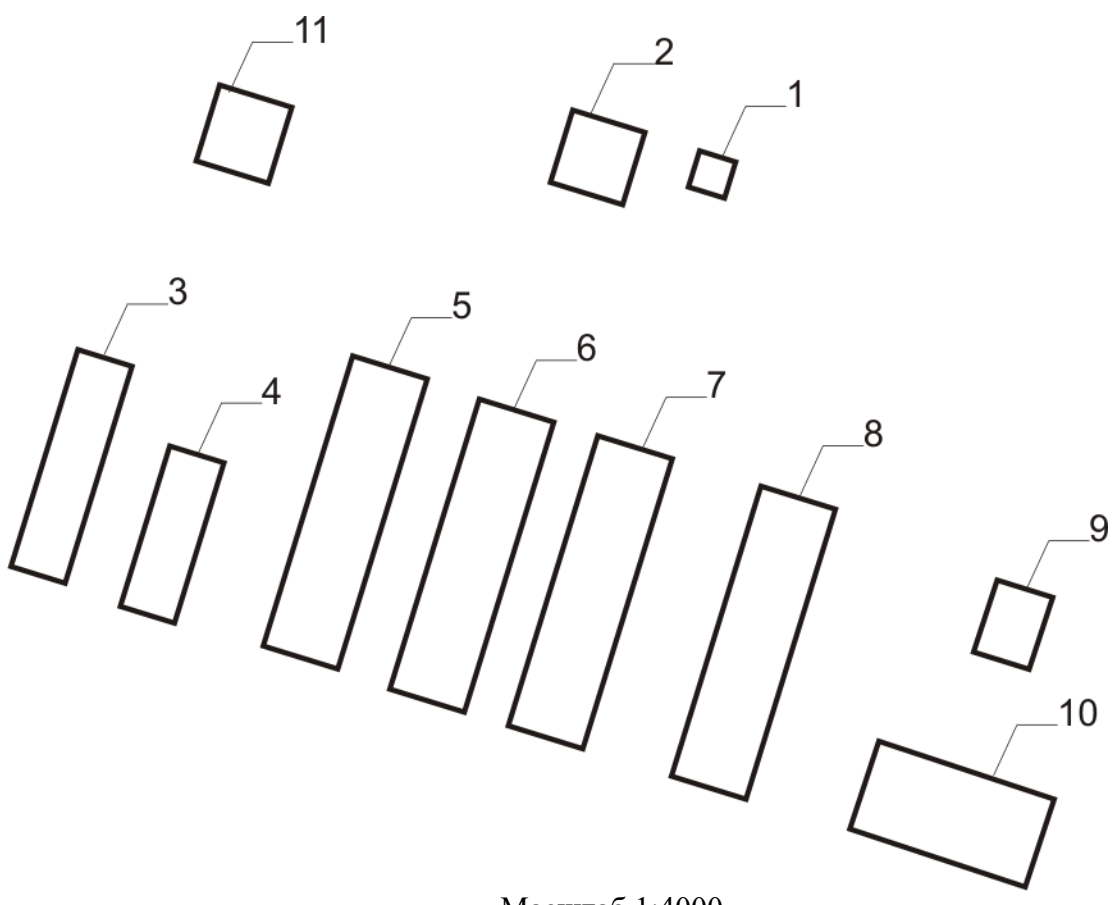

Масштаб 1:4000

- 1 Проходная
- 2 Столовая
- 3 Склад кормов
- 4 Кормоцех
- 5 Свинарник доращивания на 100 свиней
- 6 Свинарник доращивания на 100 свиней
- 7 Свинарник доращивания на 100 свиней
- 8 Свинарник доращивания на 100 свиней
- 9 Баня
- $10 \Gamma$ араж
- 11 Котельная

## План 8. Свинокомплекс №2

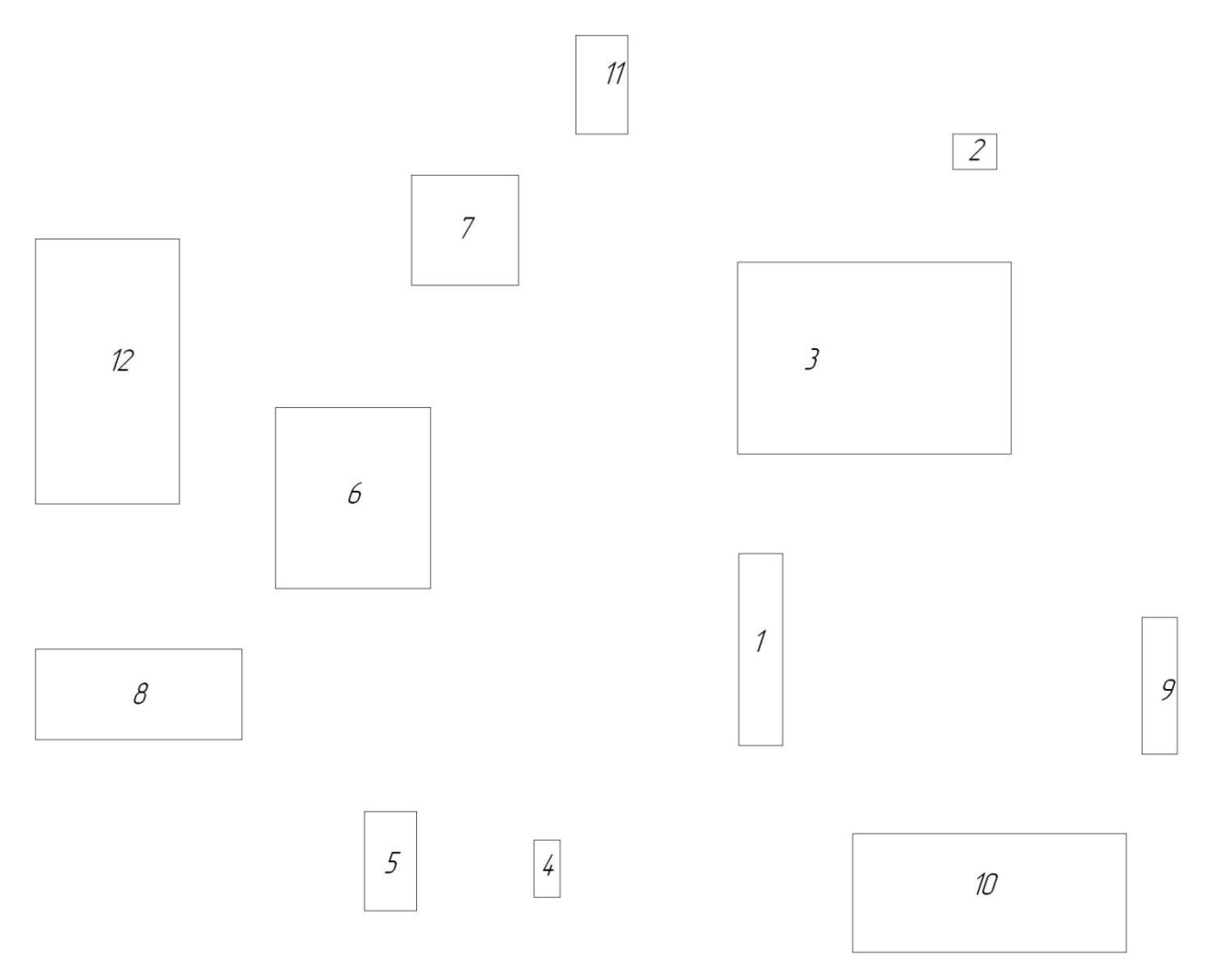

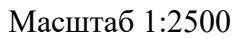

- 1 Административное здание
- 2 Проходная
- 3 Свинарник доращивания на 250 свиней
- 4 Баня
- 5 Столовая
- 6 Свинарник доращивания на 100 свиней
- 7 Кормоцех
- 8 Площадка для транспорта
- 9 Склад кормов
- 10 Свинарник доращивания на 250 свиней
- 11 Котельная
- 12 Свинарник доращивания на 250 свиней

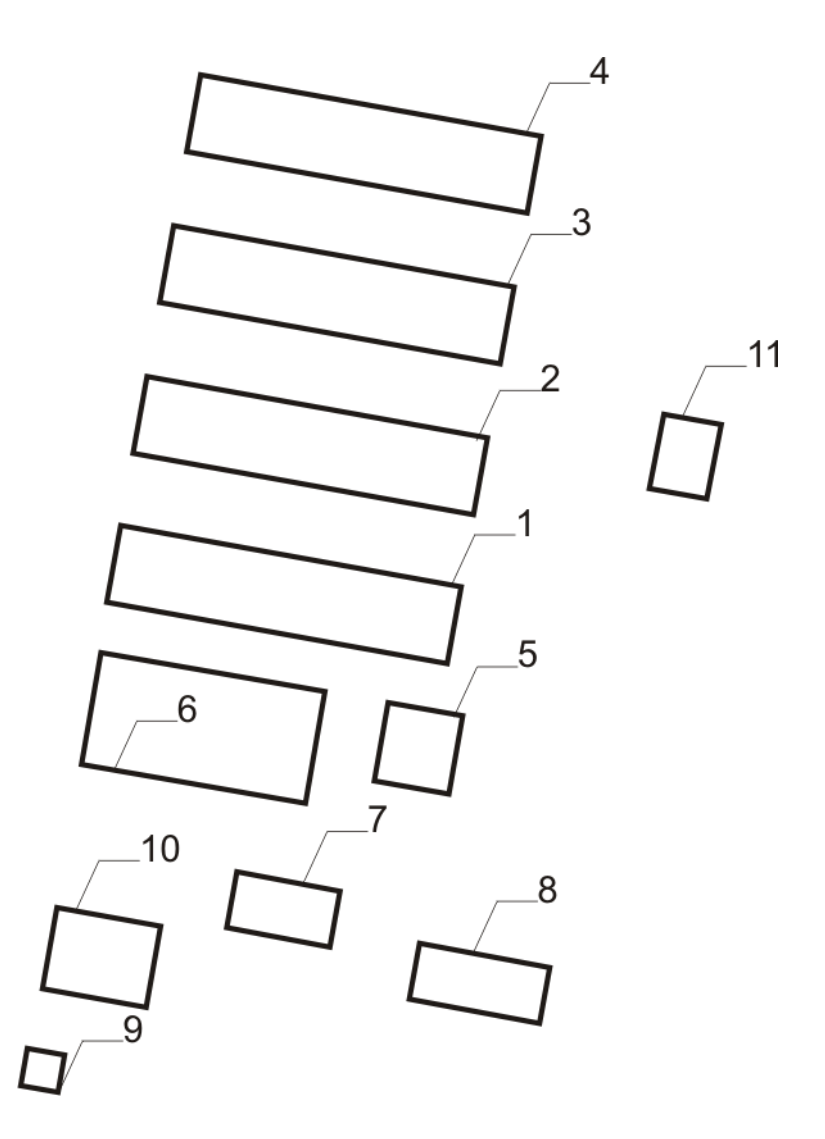

Масштаб 1:4000

- 1 Теплица
- 2 Теплица
- 3 Теплица
- 4 Теплица
- 5 Административное здание
- 6 Склад готовой продукции
- 7 Столовая
- 8 Гараж
- 9 Проходная
- $10 \overrightarrow{b}$ аня
- 11 Котельная

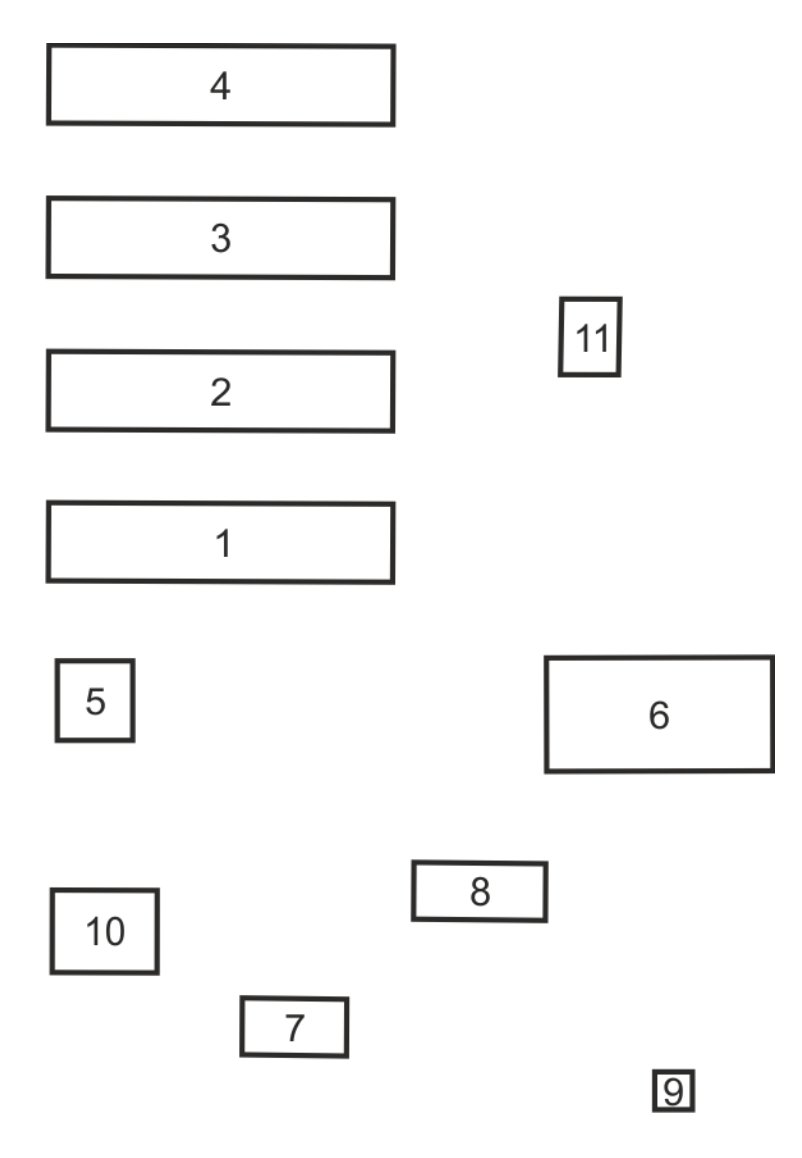

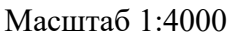

- 1 Теплица
- 2 Теплица
- 3 Теплица
- 4 Теплица
- 5 Административное здание
- 6 Склад готовой продукции
- 7 Столовая
- 8 Гараж
- 9 Проходная
- $10 \overrightarrow{b}$ аня
- 11 Котельная

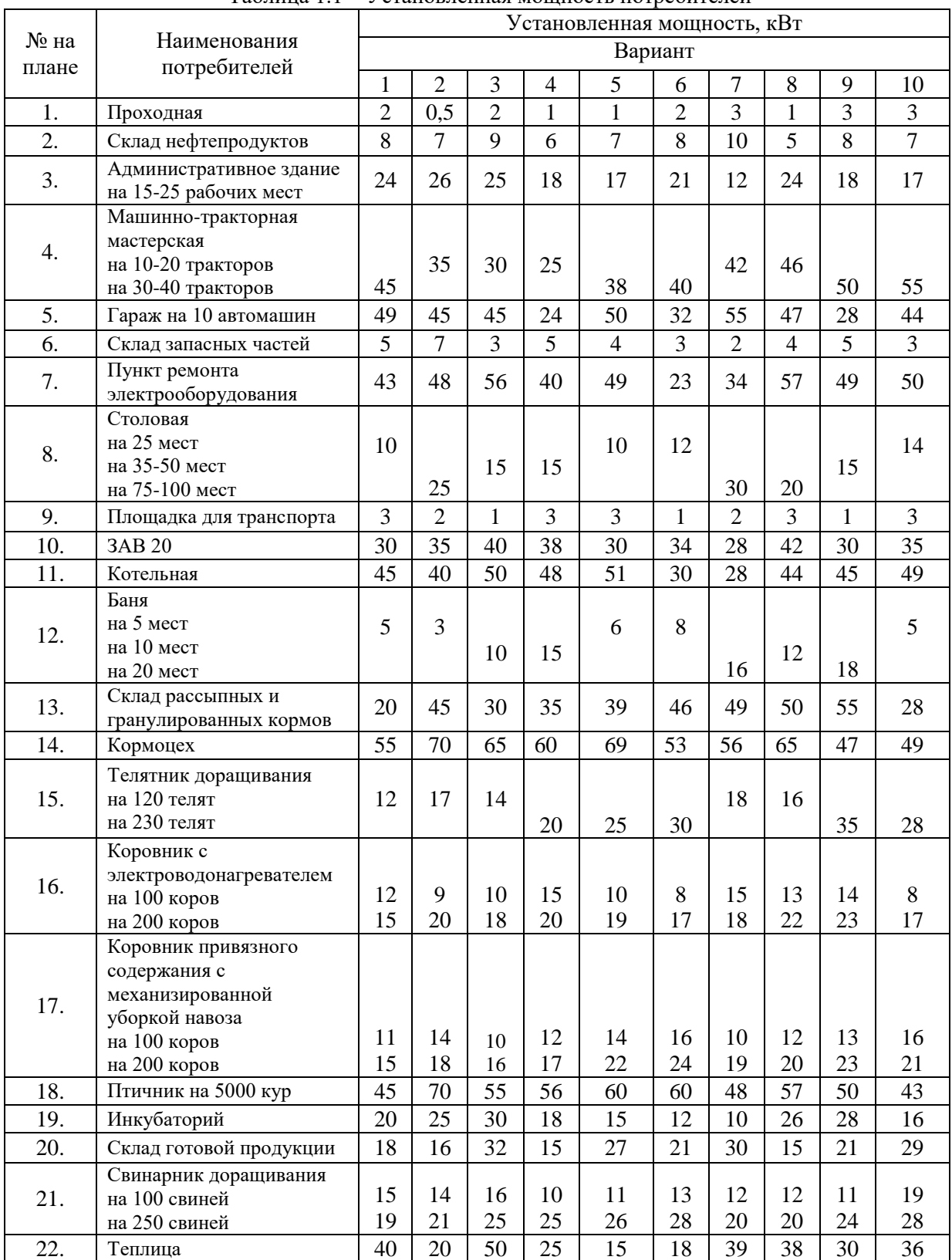

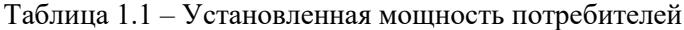

Таблица 1.2 – Ток короткого замыкания в точке  $K_1$ 

|                                             | Вариант  |        |                               |          |                      |     |   |      |     |     |
|---------------------------------------------|----------|--------|-------------------------------|----------|----------------------|-----|---|------|-----|-----|
| Параметр<br>$\overline{\phantom{a}}$        |          | ∼      | -                             |          |                      |     | - |      |     | 1 V |
| $\sim$<br>(3)<br>v L<br>$\mathbf{r}$<br>nЛ, | -<br>1.J | L<br>. | $\overline{\phantom{0}}$<br>. | -<br>1,0 | nα<br>$\mathsf{v}$ . | 1,0 | . | ر. د | . . | .   |

Таблица 1.3 – Исходные данные для проверки сети на запуск асинхронного короткозамкнутого электродвигателя

|                |                                         |                     | Запускаемый двигатель D1             | Работающий двигатель D2 |                        |                                                |                                                                       |                                                                   |                                    |
|----------------|-----------------------------------------|---------------------|--------------------------------------|-------------------------|------------------------|------------------------------------------------|-----------------------------------------------------------------------|-------------------------------------------------------------------|------------------------------------|
| Вариант        | $P_{\text{H}}$<br>$(\text{K}B\text{T})$ | число<br>$06$ ./мин | $I_{\scriptscriptstyle\rm H}$<br>(A) | $k_i$                   | $cos\phi$ <sub>H</sub> | $M_{n}$<br>$m_n$<br>$M_{\scriptscriptstyle H}$ | $\underline{M}_c$<br>$\overline{M}^*_c$<br>$M_{\scriptscriptstyle H}$ | $M_{\,\underline{\text{max}\,2}}$<br>$m_{\rm max, 2}$<br>$M_{n2}$ | $M_{c2}$<br>$M_{c2}^*$<br>$M_{n2}$ |
|                | 15                                      | 3000                | 28                                   | 7,0                     | 0,80                   | 1,2                                            | 0,30                                                                  | 2,2                                                               | 0,85                               |
| $\overline{2}$ | 18                                      | 3000                | 30                                   | 7,5                     | 0,92                   | 1,2                                            | 0,31                                                                  | 2,2                                                               | 0,90                               |
| 3              | 22                                      | 3000                | 37                                   | 7,5                     | 0,90                   | 1,2                                            | 0,32                                                                  | 2,2                                                               | 0,86                               |
| 4              | 30                                      | 3000                | 49                                   | 7,5                     | 0,92                   | 1,2                                            | 0,30                                                                  | 2,2                                                               | 0,89                               |
| 5              | 15                                      | 1500                | 25                                   | 7,5                     | 0,90                   | 2,0                                            | 0,33                                                                  | 2,2                                                               | 0,85                               |
| 6              | 18                                      | 1500                | 30                                   | 7,5                     | 0.91                   | 2,0                                            | 0,30                                                                  | 2,2                                                               | 0,86                               |
| 7              | 22                                      | 1500                | 37                                   | 7,5                     | 0,91                   | 2,0                                            | 0,31                                                                  | 2,2                                                               | 0,90                               |
| 8              | 11                                      | 1000                | 19                                   | 7,0                     | 0,90                   | 2,0                                            | 0,29                                                                  | 2,2                                                               | 0,90                               |
| 9              | 15                                      | 1000                | 27                                   | 7,0                     | 0,85                   | 2,0                                            | 0,31                                                                  | 2,2                                                               | 0,91                               |
| 10             | 18                                      | 1000                | 30                                   | 7,0                     | 0,91                   | 2,0                                            | 0,30                                                                  | 2,2                                                               | 0,87                               |

#### **2. Требование к расчетно-пояснительной записке**

Расчетно-пояснительную записку выполняют на листах формата А4 (210×297мм) на одной стороне листа. Первая страница расчетно-пояснительной записки – задание на проектирование, вторая страница – титульный лист (приложение 1), третья страница – содержание. Содержание размещается в рамке с широким штампом, остальные страницы в рамках с узким штампом. Расчетно-пояснительная записка имеет шифр

#### КР 000.00.ПЗ,

где КР – курсовая работа, 000 – три последние цифры номера зачетной книжки студента; 00 – год выполнения проекта; ПЗ – пояснительная записка.

Объём расчетно-пояснительной записки не должен превышать 30 страниц. Сокращение слов допускаются только общепринятые, например, ПУЭ. Перенос слов в заголовках не допускается. Все формулы, рисунки и таблицы должны иметь номер. Рисунки и таблицы должны иметь названия. Нумерация выполняется сквозная или в пределах раздела. При многократно повторяющихся однотипных расчетах приводится один пример, а остальные результаты сводятся в таблицу.

#### **3. Требования к графической части проекта**

Графическая часть проекта состоит из 2 листов. На листе 1 размещается план населенного пункта с сетью 0,38 кВ. Для рассчитанных линий должны быть указаны: количество, марка и сечение провода, потеря напряжения в конце каждой линии, повторное заземление нулевого провода, нумерация опор, промежуточный пролет. Повторное заземление выполняется на всех анкерных опорах и на опорах, с которых запитаны животноводческие помещения, а также здания, где возможно большое скопление людей. На листе 2 приводятся результаты расчета токов короткого замыкания и согласования защит ТП 10/0,4кВ. Образцы оформления графических листов приведены на рисунках 1.1 и 1.2. Графические листы выполняются на формате А3.

Графические листы имеют шифр

#### КР 000.00.ГЧ,

где КР – курсовая работа; 000 – три последние цифры номера зачетной книжки студента; 00 – год выполнения проекта; ГЧ – графическая часть.

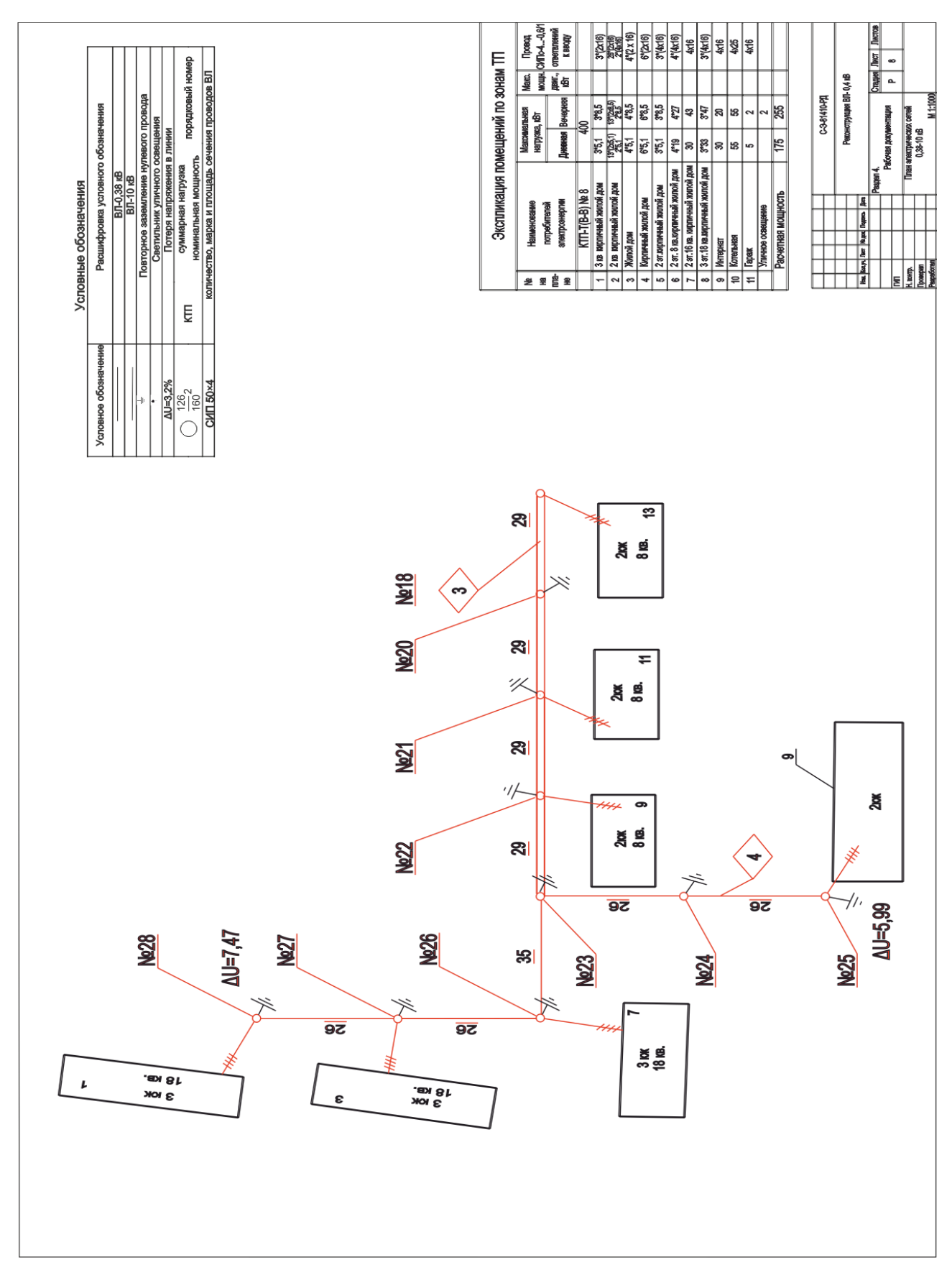

Рисунок 1.1 – Лист 1 графической части

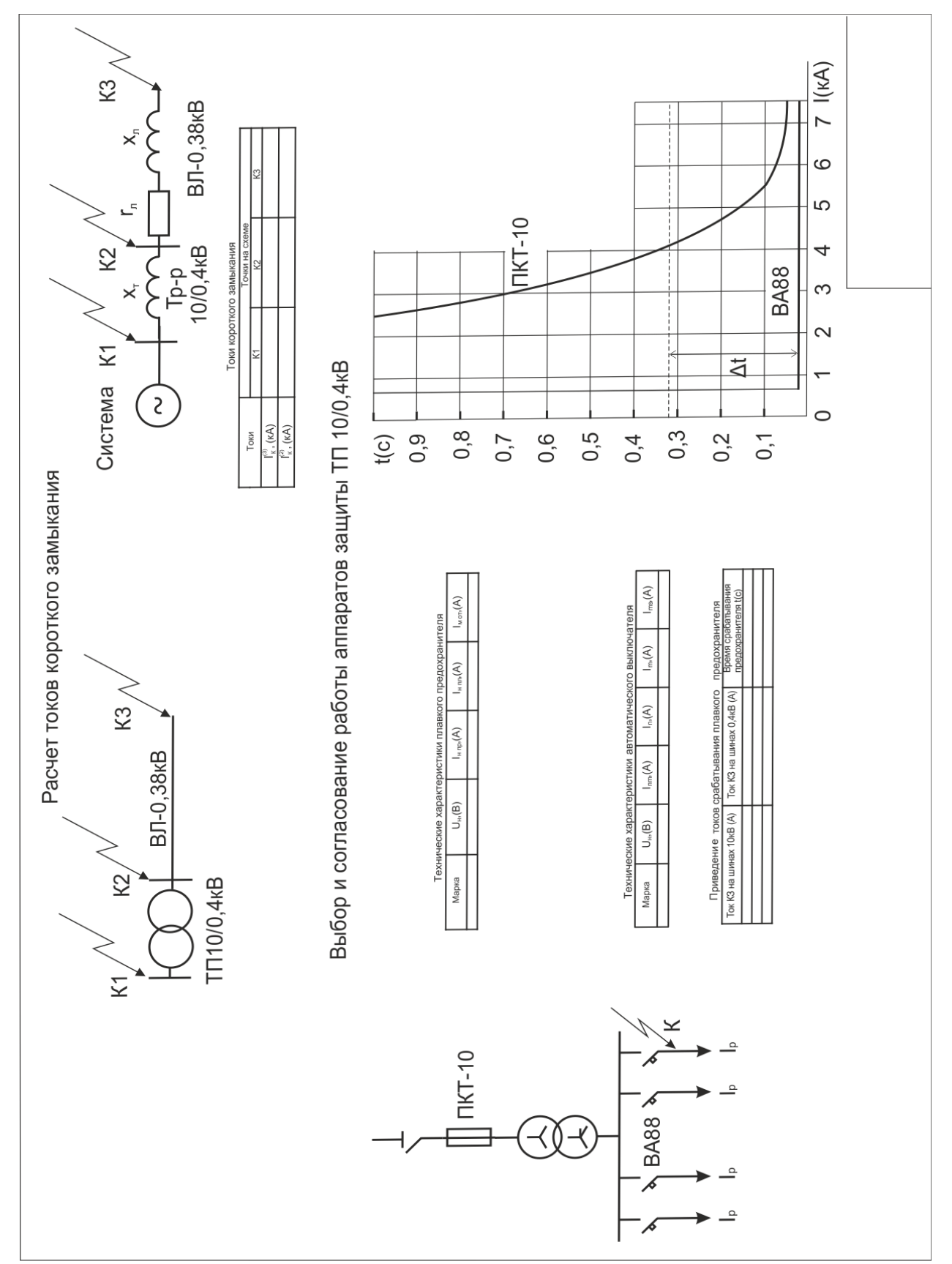

Рисунок 1.2 – Лист 2 графической части

#### **МЕТОДИКА ПРОЕКТИРОВАНИЯ**

#### **1. Расчет электрических нагрузок потребителей**

Полная нагрузка потребителя рассчитывается по формулам:

$$
S_{\rm A} = \sqrt{P_{\rm A}^2 + Q_{\rm A}^2} \quad S_{\rm B} = \sqrt{P_{\rm B}^2 + Q_{\rm B}^2} \tag{1.1}
$$

где  $S_{\mu}$ и  $S_{\mu}$  – полная дневная и вечерняя нагрузка потребителя, кВА;  $P_{\mu}$  и  $P_{\mu}$  – активная дневная и вечерняя нагрузка потребителя, кВт;  $Q_{\alpha}$  и  $Q_{\beta}$  – реактивная дневная и вечерняя нагрузка потребителя, кВар;

Значения активных и реактивных нагрузок приведены в таблице 1 приложения.

Если установленная мощность потребителя в задании ( $P_{\text{ycr 3}}$ ) и таблице 1 не совпадают – рассчитывают коэффициент корректировки нагрузок:

$$
K_{\kappa} = \frac{P_{ycr\,3}}{P_{ycr\,r}}\tag{1.2}
$$

где *Руст.з.* – установленная мощность потребителя приведенная в задании; *Руст.т.* – установленная мощность потребителя приведенная в табл. 1 приложения.

На этот коэффициент умножают значения активной и реактивной нагрузки, приведенные в таблице 1 приложения. Полученные результаты сводят в таблицу 1.1.

|                                   | -------------<br>$1.1.01 \times 10^{-1}$ |  |                |                  |                |                   |                 |            |  |
|-----------------------------------|------------------------------------------|--|----------------|------------------|----------------|-------------------|-----------------|------------|--|
| Наименование<br>No<br>потребителя |                                          |  |                | Дневной максимум |                | Вечерний максимум |                 |            |  |
|                                   | $K_{\kappa}$                             |  | Ųд             | $\mathbf{D}$ д   | $P_{\rm R}$    | Ųв                | Jв              |            |  |
|                                   |                                          |  | $(\text{kBr})$ | $(\text{kBap})$  | $(\text{kBA})$ | KBT               | $(\text{kBap})$ | <b>кBA</b> |  |
|                                   |                                          |  |                |                  |                |                   |                 |            |  |
|                                   |                                          |  |                |                  |                |                   |                 |            |  |
|                                   |                                          |  |                |                  |                |                   |                 |            |  |

Таблица 1.1 – Нагрузки потребителей

Если от ТП 10/0,4 кВ питается только производственная нагрузка, расчет ведут по дневному максимуму  $(S_{\text{I}})$ , если только бытовая (жилые дома) – по вечернему максимуму (S<sub>B</sub>). Когда от подстанции питается смешанная нагрузка, рассчитывают дневной и вечерний максимум и выбирают больший.

#### **2. Выбор места установки трансформаторной подстанций 10/0,4 кВ**

Для снижения суммарной длины и сечения провода линий электропередачи ТП располагают по возможности в центре электрических нагрузок. При этом подстанция должна устанавливаться на участке незатопляемом ливневыми или паводковыми водами, иметь удобный подход линии высшего напряжения, не загораживать проезд транспорту, не создавать помех в нормальной жизни жителей населенного пункта.

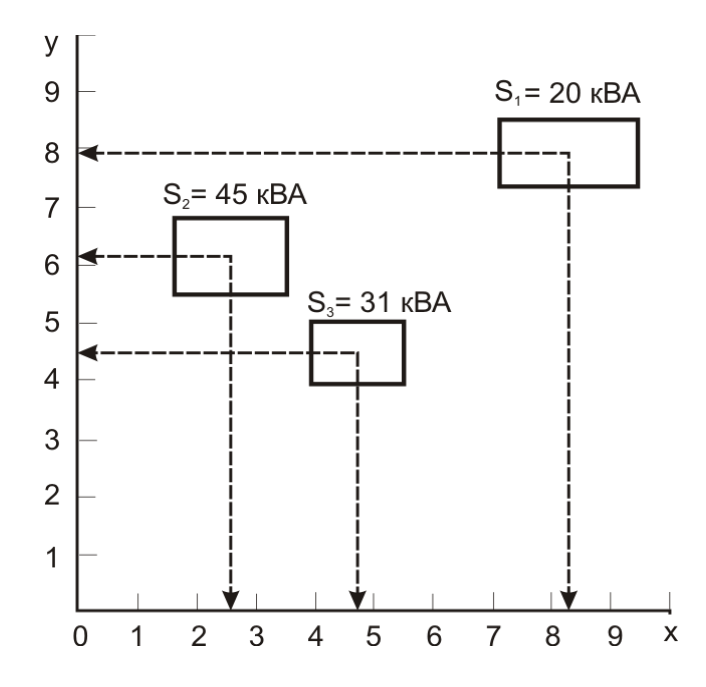

Рисунок 2.1 – Определение центра электрических нагрузок

Центр электрических нагрузок определяют графоаналитическим методом. Для этого на план электрифицируемого объекта наносятся координатные оси. Начало координат выбирается произвольно. На координатные оси наносятся деления, рекомендуется принять размер деления 0,5 см. Из центра каждой нагрузки проводятся перпендикуляры на ось x и ось y. Полную мощность и координаты нагрузок сводят в таблицу 2.1.

**№ S (кВА) x (см) y (см)** 1 20 8,3 7,9 2 45 2,5 6,2 3  $31$  4,7  $4,4$ 

Таблица 2.1 – Полная мощность и координаты электрических нагрузок

Координаты центра нагрузок xц и y<sup>ц</sup> определяются по формулам:

$$
x_{II} = \frac{\sum_{i=1}^{n} S_{i} x_{i}}{\sum_{i=1}^{n} S_{i}},
$$
\n
$$
y_{II} = \frac{\sum_{i=1}^{n} S_{i} y_{i}}{\sum_{i=1}^{n} S_{i}},
$$
\n(2.1)

где  $S_i$  – полная мощность i-ой нагрузки, кВА;  $x_i$  и  $y_i$  – проекции центров нагрузок на ось х и ось у, соответственно;  $\Sigma S_i$  – сумма полных мощностей всех нагрузок.

\n
$$
\text{Tor, no}
$$
 годставив значения из таблицы 2.1 в формульт 2.1-2.2, получим: }  $x_{\text{u}} = \frac{S_1 x_1 + S_2 x_2 + S_3 x_3}{S_1 + S_2 + S_3} = \frac{20 \times 8.3 + 45 \times 2.5 + 31 \times 4.7}{20 + 45 + 31} = 4.4 \, \text{cm};$ \n

$$
y_{\rm u} = \frac{S_1 y_1 + S_2 y_2 + S_3 y_3}{S_1 + S_2 + S_3} = \frac{20 \times 7.9 + 45 \times 6.2 + 31 \times 4.4}{20 + 45 + 31} = 5.9 \text{ cm}.
$$

#### **3. Выбор трассы ВЛ-0,38 кВ**

При выборе трассы ВЛ-0,38 кВ необходимо соблюдать следующие требования. Для сельских населенных пунктов рекомендуется применять КТП упрощенного типа. От таких подстанций мощностью до 250 кВА могут быть запитаны 3 фидера (отходящих линии) 0,38 кВ, а мощностью 250 кВА и более – 10 фидеров. Нагрузки по фидерам должны распределяться по возможности равномерно.

Линия электропередачи не должна возвращаться назад к подстанции. Если трасса ВЛ дважды поворачивает (рис. 3.1, а), то потери электроэнергии на участке а-в удваиваются. Внутренний угол поворота ВЛ не должен быть меньше 90° (рис. 3.1, б). Отпайки от воздушной линии и пересечения её с другими воздушными линиями электропередачи, или линиями связи выполняют под прямым углом. У тупиковой КТП 10/0,4 кВ с воздушным вводом ВЛ-0,38 кВ могут отходить с трех сторон, а с четвертой стороны подходит ВЛ-10 кВ. Производственные и бытовые нагрузки следует запитывать от разных подстанций. Пример возможной конфигурации ВЛ-0,38кВ показан на рис. 3.2.

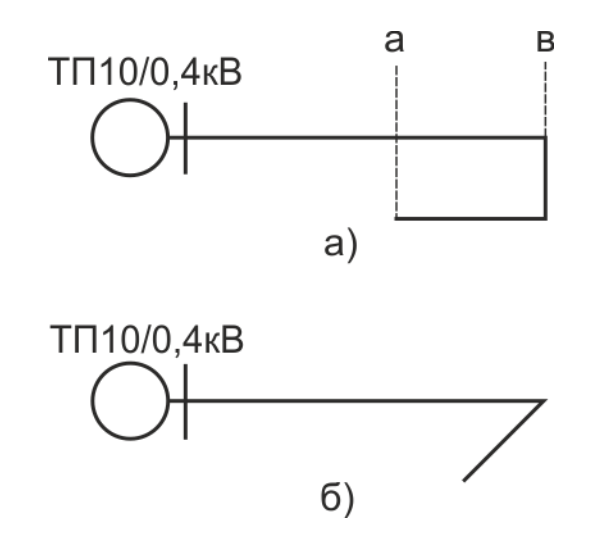

Рисунок 3.1 – Неправильная конфигурация трассы ВЛ-0,38 кВ: а) возврат ВЛ, б) острый угол поворота трассы

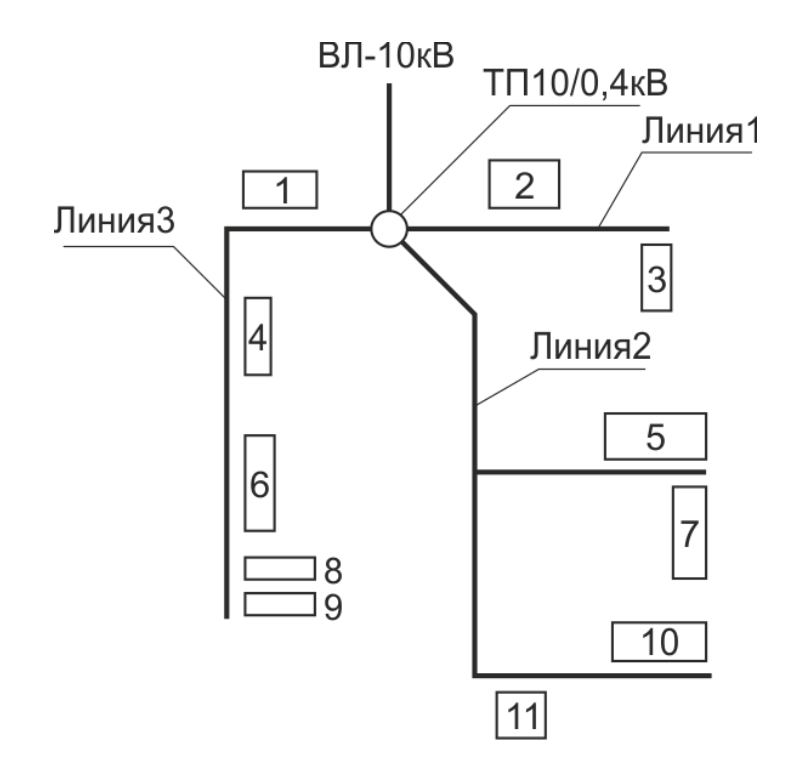

Рисунок – 3.2 КТП 10/0,4 кВ с питающей и отходящими линиями

#### **4. Расчет нагрузок ВЛ-0,38кВ**

Прежде чем приступить к расчету сечения провода, необходимо определить нагрузку по участкам ВЛ. Для этого составляют расчетную схему, на которой указывают нагрузки потребителей и длины участков линии в километрах (рис. 4.1).

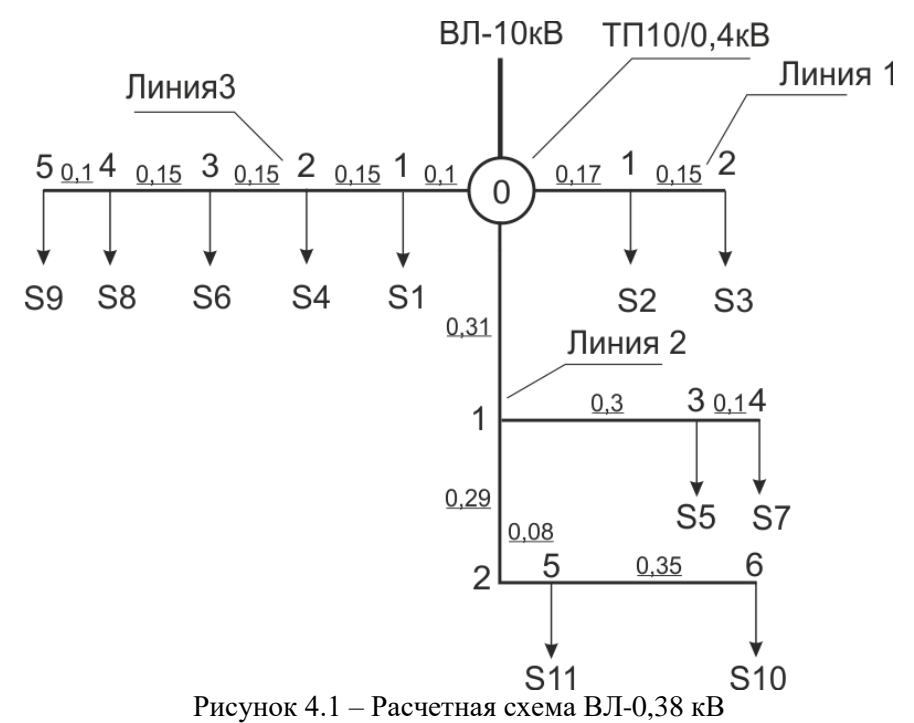

Далее суммируют нагрузки потребителей на каждом участке линии. Суммирование начинают с последнего участка и производят с использованием специальных таблиц (табл. 3 прил.). К большей нагрузке прибавляют не всю меньшую нагрузку, а только добавку от неё ( $\Delta S$ ). Например, необходимо сложить три нагрузки:  $S_1 = 10$  кВА,  $S_2 = 5$  $KBA$  и  $S_3 = 7$  кВА. Для этого сначала к нагрузке  $S_1$  прибавляем добавку от нагрузки  $S_2$  $(\Delta S_2 = 3)$ :

$$
S_1 + S_2 = 10 + 3 = 13 \text{ kBA}
$$
 (4.1)

Затем к полученной сумме прибавляем добавку от третьей нагрузки  $(\Delta S_3 = 4.2)$ :  $(S_1 + S_2) + \Delta S_3 = 13 + 4, 2 = 17, 2 \text{ kBA}$  (4.2)

Для определения мощности ТП 10/0,4 кВ арифметически суммируют нагрузки на головных участках всех ВЛ-0,38 кВ. Полученный результат умножают на коэффициент роста нагрузок (к<sub>р</sub>). Если динамика роста нагрузок неизвестна – принимают к<sub>р</sub> =1,2. Затем выбирают ближайшую большую стандартную мощность подстанции. Стандартные мощности ТП 10/0,4кВ: 25; 40; 63; 100; 160; 250; 400; 630 кВА. Результаты расчета сводятся в таблицу 4.1.

| 1 аолица 4.1 – пагрузки БЛ-0,58 кБ |               |                          |  |  |  |  |  |  |
|------------------------------------|---------------|--------------------------|--|--|--|--|--|--|
| Расчетный<br>участок               | Длина<br>(KM) | Расчетная нагрузка (кВА) |  |  |  |  |  |  |
| TП <sub>1</sub>                    |               |                          |  |  |  |  |  |  |
| Линия 1                            |               |                          |  |  |  |  |  |  |
| ${\rm Yq}_{0\text{-}1}$            |               |                          |  |  |  |  |  |  |
| $\cdots$                           |               |                          |  |  |  |  |  |  |
| Линия 2                            |               |                          |  |  |  |  |  |  |
| ${\rm Yq}_{0-1}$                   |               |                          |  |  |  |  |  |  |
| $\cdots$                           |               |                          |  |  |  |  |  |  |
| Линия 3                            |               |                          |  |  |  |  |  |  |
| ${\bf y}_{{\bf q}_{0\text{-}1}}$   |               |                          |  |  |  |  |  |  |
| $\cdots$                           |               |                          |  |  |  |  |  |  |
| Суммарная нагрузка ТП 1            |               |                          |  |  |  |  |  |  |

 $T_0$ блица 4.1 – Нагрузки ВП $\overline{0, 29}$  кВ

#### **5. Электрический расчет ВЛ-0,38 кВ**

Сечение провода выбирают по длительному допустимому току и проверяют по механической прочности и допустимой потере напряжения. Один фидер подстанции питающей производственную нагрузку проверяется на возможность пуска мощного асинхронного электродвигателя с короткозамкнутым ротором. Так как линия выполнена самонесущим изолированным проводом (СИП), дополнительно производится проверка на термическую стойкость в режиме короткого замыкания. В соответствии с п.2.4.13. и п.2.4.16. ПУЭ воздушные линии электропередачи с самонесущими изолированными проводами (ВЛИ) выполняются проводом одного сечения по всей длине линии. По условиям механической прочности сечение фазных проводов магистрали должно быть не менее 50 мм $^2\!$ .

Так как сечение провода принято одинаковым по всей длине линии расчет ведут по току головного участка.

Зная полную мощность, определяют расчетный ток по формуле:

$$
I_{0-1} = \frac{S_{0-1}}{\sqrt{3}U_{\pi}},\tag{5.1}
$$

где I<sub>0-1</sub> – ток на головном участке, A; S<sub>0-1</sub> – нагрузка головного участка, кВА; U<sub>л</sub> – номинальное линейное напряжение, кВ.

Полученный результат сравнивают с допустимыми значениями тока для проводов воздушной линии (табл. 4 прил.) и выбирают провод такого сечения, чтобы допустимый длительный ток был не меньше расчетного.

Выбранный провод проверяют по допустимой потере напряжения. Для этого определяют фактическую потерю напряжения на участке по формуле:

$$
\Delta U_{yq} = \frac{Sl}{U_{yq}} (r_0 \cos \varphi + x_0 \sin \varphi), \qquad (5.2)
$$

где *S* – нагрузка на участке ВЛ, кВА; *l* – длина участка, км; *U<sup>н</sup>* – номинальное линейное напряжение, кВ; *r*<sup>0</sup> – удельное активное сопротивление провода, Ом/км; cos *φ* – коэффициент мощности; *x*<sup>0</sup> – удельное индуктивное сопротивление провода, Ом/км; sin *φ* – sin arccos *φ*.

Суммируют потерю напряжения всех участков линии:

$$
\Delta U_{\Phi} = \Delta U_{yq0-1} + \Delta U_{yq1-2} + \dots + \Delta U_{yqn-(n+1)}.
$$
\n(5.3)

Сравнивают фактическую потерю напряжения с допустимой:

$$
\Delta U_{\phi} \le \Delta U_{\text{AOD}}.\tag{5.4}
$$

Если данное условие не выполняется – берут сечение провода на ступень выше и повторяют расчет. Рекомендованное допустимое значение потери напряжения для ВЛ-0,38 кВ  $\Delta U_{\text{non}}$  = 6 % от номинального напряжения.

Если линия 0,38 кВ питает асинхронные электродвигатели мощностью более 10 кВт, то её необходимо проверить на возможность пуска и устойчивой работы электродвигателя. Для проверки сети на возможность пуска электродвигателя D1 рассчитывают следующие параметры:

Активное и индуктивное сопротивление ВЛ-0,38 кВ:

$$
r_{\pi 1} = r_0 \cdot l; \qquad x_{\pi 1} = x_0 \cdot l, \tag{5.5}
$$

где *r*<sup>0</sup> – удельное активное сопротивление провода, Ом/км; *x*<sup>0</sup> – удельное индуктивное сопротивление провода, Ом/км, (табл.7 прил.); *l* – длина линии, км.

Сопротивление сети:

$$
r_c = r_m + r_n, \quad x_c = x_m + x_n,\tag{5.6}
$$

Проверяем сеть на возможность пуска электродвигателя D1. Рассчитываем сопротивление силового трансформатора ТП:

$$
r_T = \frac{\Delta P_{\scriptscriptstyle \mathcal{M}} U_{\scriptscriptstyle \mathcal{H}}^2}{S_{\scriptscriptstyle \mathcal{H}}^2} = \frac{2,65 \times 0,4^2 \times 10^3}{160^2} = 0,017 (O\mu),\tag{6.1}
$$

$$
x_T = \sqrt{z_T^2 - r_T^2} = \sqrt{0.045^2 - 0.017^2} = 0.04(O_M),
$$
\n(6.2)

где  $\Delta P_{\text{MH}}$  – потери мощности в меди трансформатора (потери короткого замыкания),  $S_{\text{HT}}$  – номинальная мощность трансформатора;  $z_T$  – полное сопротивление трансформатора

Сопротивление линии 1:

Сопротивление сети:

$$
r_c = r_T + r_{\pi} = 0.017 + 0.24 = 0.257 \text{ (OM)};
$$
\n(6.5)

$$
x_c = x_T + x_n = 0,04 + 0,018 = 0,058
$$
 (OM). (6.6)

Коэффициент мощности двигателя при пуске:

$$
\cos \varphi_n = 2 \cos \varphi_H m_n / k_i = \frac{2 \times 0.92 \times 1.2}{7.5} = 0.29. \tag{6.7}
$$

Потеря напряжения в электрической сети в относительных единицах:

$$
\Delta U_n^* = \frac{\sqrt{3}(r_c \cos \varphi_n + x_c \sin \varphi_n)I_n}{U_n} = \frac{1,73(0,257 \times 0,29 + 0,058 \times 0,96)367,5}{380} = 1,05,\tag{6.8}
$$

где I<sub>n</sub> – пусковой ток электродвигателя I<sub>n</sub>=I<sub>n</sub>k<sub>i</sub>=49×7,5=367,5 A; sin $\varphi_n$  =0,96 – синус угла  $\varphi$  при пуске, определяется по значению  $cos \varphi = 0.29$ .

Напряжение на шинах 0,4кВ трансформаторной подстанции 10/0,4кВ до пуска электродвигателя:

$$
U_{III} = U_{H} + \delta U = 0,4 + 5 = 0,45 \text{ kB}, \tag{6.9}
$$

где δU=5 – регулируемая надбавка трансформатора 10/0,4кВ для удаленного потребителя (приложение 2)

Напряжение на шинах 0,4кВ трансформаторной подстанции 10/0,4кВ до пуска электродвигателя в относительных единицах

$$
U_{u}^{*} = \frac{U_{u}}{U_{u}} = \frac{U_{u} + \delta U}{U_{u}} = \frac{0.4 + 0.05}{0.4} = 1.125.
$$
 (6.10)

Напряжение на зажимах электродвигателя при пуске в относительных единицах

$$
U_n^* = \frac{U_m^*}{1 + \Delta U_n^*} = \frac{1,125}{1 + 1,05} = 0,59.
$$
\n(6.11)

Пусковой момент двигателя с учетом снижения напряжения при пуске

$$
m'_n = U_n^{2^*} m_n = 0.59^2 \times 1.2 = 0.4
$$
 (6.12)

Условие пуска электродвигателя

$$
1 \ge \frac{\eta_3 M_{c.}^*}{m_n^2}, \ 1 \ge \frac{1, 3 \times 0, 3}{0, 4}, \ 1 \ge 0,975. \tag{6.13}
$$

Условие выполняется.

Проверяем сеть на устойчивость работы асинхронного электродвигателя D2 при пуске соседнего двигателя D1. Максимальный момент двигателя D2 с учетом снижения напряжения при пуске:

$$
m'_{\text{max 2}} = U_n^{2^*} m_{\text{max 2}} = 0.59^2 \times 2.2 = 1.3
$$
 (6.14)

где U $^{2^{\ast}}$ п – напряжение на зажимах работающего двигателя при пуске соседнего двигателя равно напряжению на зажимах запускаемого двигателя.

Условие устойчивой работы двигателя D2

$$
1 \ge \frac{\eta_s M_{c.2}^*}{m_{\text{max2}}^j}, \ 1 \ge \frac{1,3 \times 0,89}{1,3}, \ 1 \ge 0,89. \tag{6.15}
$$

Условие выполняется.

Одну линию 0,38 кВ необходимо проверить на возможность пуска электродвигателя. Проверка на возможность пуска электродвигателя производится исходя из условия, что в момент пуска отклонение напряжения на зажимах электродвигателя не должно превышать 30% от номинального. Предполагается также, что напряжение на шинах 0,4кВ ТП10/0,4кВ от которых питается электродвигатель равно номинальному. В этом случае отклонение напряжения на зажимах электродвигателя равно потере напряжения в линии 0,38кВ. Потерю напряжения в пусковом режиме с достаточной для практических расчетов точностью можно определить по выражению

$$
\delta U = \Delta U\% \approx \frac{Z_{\rm c}}{Z_{\rm c} + Z_{\rm 3A}} 100,
$$

где  $Z_c$  – полное сопротивление сети;  $Z_{2m}$  – полное сопротивление электродвигателя.

$$
Z_{\rm c}=Z_{\rm \pi}+Z_{\rm rp},
$$

где  $Z_n$  – полное сопротивление линии 0,38кВ;  $Z_{\text{rp}}$  – полное сопротивление трансформатора 10/0,4кВ.

$$
Z_{\scriptscriptstyle\rm J\hspace{-1pt}I}=\sqrt{r^2+x^2},
$$

где  $r = r_0l$  – активное сопротивление линии;  $x = x_0l$  – индуктивное сопротивление линии;  $l$  – длина линии 0,38кВ от ТП 10/0,4кВ до места установки электродвигателя, км.

$$
Z_{\rm rp} = X_{\rm rp} = \frac{u_{\rm k} \% U_{\rm H}^2}{100 S_{\rm H} 10^{-3}},
$$

где  $u_{\kappa}$ % – напряжение короткого замыкания трансформатора (табл.5 прил.);  $U_{\mu}$  – номинальное напряжение трансформатора (принимается равным вторичному напряжению, так как сопротивление трансформатора используется для расчета тока к.з. состороны 0,4 кВ); S<sup>н</sup> – номинальная мощность трансформаторной подстанции.

$$
Z_{\scriptscriptstyle 3\mu} = \frac{U_{\scriptscriptstyle \rm H}}{\sqrt{3} k I_{\scriptscriptstyle \rm H}},
$$

где U $_{\textrm{\tiny{H}}}$  – номинальное напряжение; k – пусковой коэффициент; I $_{\textrm{\tiny{H}}}$  – номинальный ток. При проверке СИП на термическую устойчивость должно выполняться условие

$$
I_{\kappa,p} \leq I_{\kappa,\,\partial},
$$
 (5.16)  
где  $I_{\kappa,p}$  — расчетное значение односекундного тока короткого замыкания в начале ВЛ-0,38кВ;  
 $I_{\kappa,\partial}$  — допустимое по условиям термической стойкости значение тока короткого замыкания  
(табл.7 прил.). При токах более 1кА автоматического выключатели серии ВА работают в  
независимой части время-токовой характеристики, где время срабатывания (т) равно 0,02 с.

Поэтому приведенные в таблице значения *Iкд* надо умножать на коэффициент

$$
\kappa = \frac{1}{\sqrt{\tau}}
$$

Расчетное значение тока короткого замыкания в начале ВЛ-0,38кВ

.

$$
I_{\text{\tiny K.pacy}} = \frac{400}{\sqrt{3}Z_{T1}},\tag{5.17}
$$

где Z<sub>T1</sub> – сопротивление прямой последовательности трансформатора 10/0,4кB, приведенное к напряжению 0,4кВ (табл.6 прил).

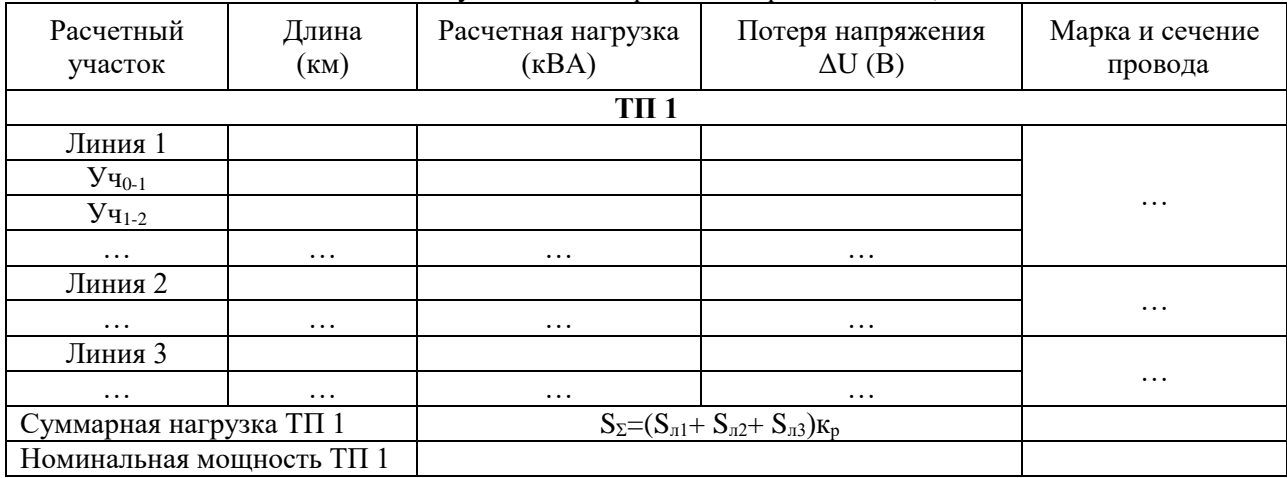

Таблица 5.1 – Результаты электрического расчета ВЛ-0,38кВ.

#### **Пример выбора сечения СИП-4.**

Исходные данные: Линия 0,38кВ питается от ТП10/0,4кВ мощностью 160кВА, к линии подключена производственная нагрузка. По условию механической прочности принят СИП-4×50. Линия состоит из трех участков. Длины и расчетные нагрузки участков приведены в табл. 3.2. Допустимая потеря напряжения в ВЛ-0,38кВ ΔUдоп=6%. В конце линии подключен асинхронный электродвигатель с короткозамкнутым ротором. Номинальный ток электродвигателя  $I_{H} = 28A$ , пусковой коэффициент  $k_i = 7$ .

Таблица 5.2 – Длины и нагрузки участков

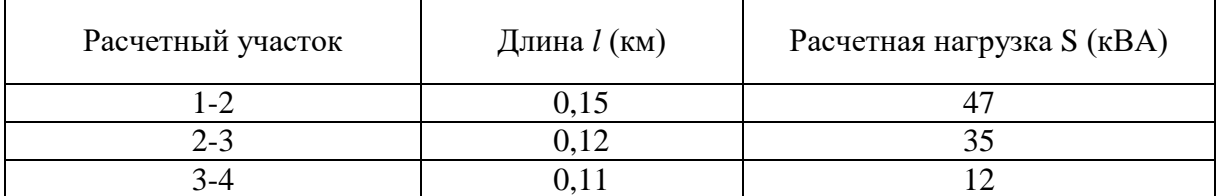

#### **Проверка по длительному допустимому току**

Исходя из условий механической прочности, принимаем СИП сечением 50мм<sup>2</sup>. Ток на головном участке

$$
I_{1-2} = \frac{S_{1-2}}{\sqrt{3}U_{\pi}} = \frac{47}{1,73 \times 0,38} = 71,5
$$
A

По табл.4 приложения находим допустимый ток для СИП 4×50

$$
I_{\text{A}} = 140A
$$

Ток на головном участке меньше допустимого, следовательно, провод проходит по этому показателю.

#### **Проверка по допустимой потере напряжения**

По табл.4 приложения находим удельное активное и индуктивное сопротивление СИП 4×50

$$
r_0 = 0.641 \times 1, 1 = 0.705
$$
Om/km;  $x_0 = 0.085$ Om/km.

По табл. приложения находим коэффициент мощности для производственной нагрузки  $cos\varphi=0,70$ ; зная  $cos\varphi$ , рассчитываем синус угла  $\varphi sin\varphi=0,71$ .

Потеря напряжения по участкам

$$
\Delta U_{3-4} = \frac{12 \times 0.11}{0.38} (0.705 \times 0.70 + 0.085 \times 0.71) = 1.9B;
$$

$$
\Delta U_{2-3} = \frac{35 \times 0.12}{0.38} (0.705 \times 0.70 + 0.085 \times 0.71) = 6.1B;
$$

$$
\Delta U_{1-2} = \frac{47 \times 0.15}{0.38} (0.705 \times 0.70 + 0.085 \times 0.71) = 10.2B.
$$

Суммарная потеря напряжения в Вольтах

$$
\Delta U_{\Sigma} = 1.9 + 6.1 + 10.2 = 18.2B.
$$

Суммарная потеря напряжения в %

$$
\Delta U_{\Sigma\%} = \frac{18,2}{380}100 = 4,8\%.
$$

Расчетное значение потери напряжения меньше допустимого

$$
\Delta U_{\Sigma\%} < U_{\text{AOD}}
$$

Провод проходит.

**Проверка на возможность пуска асинхронного электродвигателя.** Сопротивление ВЛ-0,38

$$
r = r_0 l = 0,705(0,15 + 0,12 + 0,11) = 0,705 \times 0,38 = 0,27
$$
Om;  
\n
$$
x = x_0 l = 0,085 \times 0,38 = 0,03
$$
Om;  
\n
$$
Z_n = \sqrt{r^2 + x^2} = \sqrt{0,27^2 + 0,03^2} = 0,272
$$
OM.

Сопротивление трансформатора

$$
Z_{\text{rp}} = X_{\text{rp}} = \frac{u_{\text{k}}\%U_{\text{H}}^2}{100S_{\text{H}}10^{-3}} = \frac{4,5 \times 0,16}{100 \times 160 \times 10^{-3}} = 0,045 \text{ OM}.
$$

Сопротивление сети

$$
Z_{\rm c}=Z_{\rm \pi}+Z_{\rm rp}=0.272+0.045=0.317\ \mathrm{Om}.
$$

Сопротивление электродвигателя

$$
Z_{\text{3A}} = \frac{U_{\text{H}}}{\sqrt{3}kI_{\text{H}}} = \frac{380}{1,73 \times 7 \times 28} = 1,121 \text{ OM}.
$$

Отклонение напряжения на зажимах электродвигателя

$$
\delta U = \Delta U\% \approx \frac{Z_{\rm c}}{Z_{\rm c} + Z_{\rm 3A}} 100 = \frac{0.317}{0.317 + 1.121} 100 = 22\%
$$

Отклонение напряжения на зажимах электродвигателя меньше 30%, провод проходит.

#### **6. Расчет токов короткого замыкания**

Для выбора аппаратов управления и защиты необходимо знать величину токов короткого замыкания. Так как схема сети не сложная, расчет производим в именованных единицах. Элементы схемы могут быть представлены полным сопротивлением  $z = \sqrt{r^2 + x^2}$  или индуктивным сопротивлением x, если активное сопротивление r составляет менее 10% от полного сопротивления. Для расчета сопротивления системы необходимо знать ток трехфазного короткого замыкания  $\left(I_{\kappa1}^{(3)}\right)$ в точке К1 (точка подключения сети к системе). В данном случае этот ток задан, в реальных условиях его измеряют. При расчетах номинальное напряжение берется с запасом в 5%.

Исходя из схемы сети 10/0,38 кВ (рис. 8.1.) составляют эквивалентную схему (рис. 8.2.), затем рассчитывают сопротивление элементов сети.

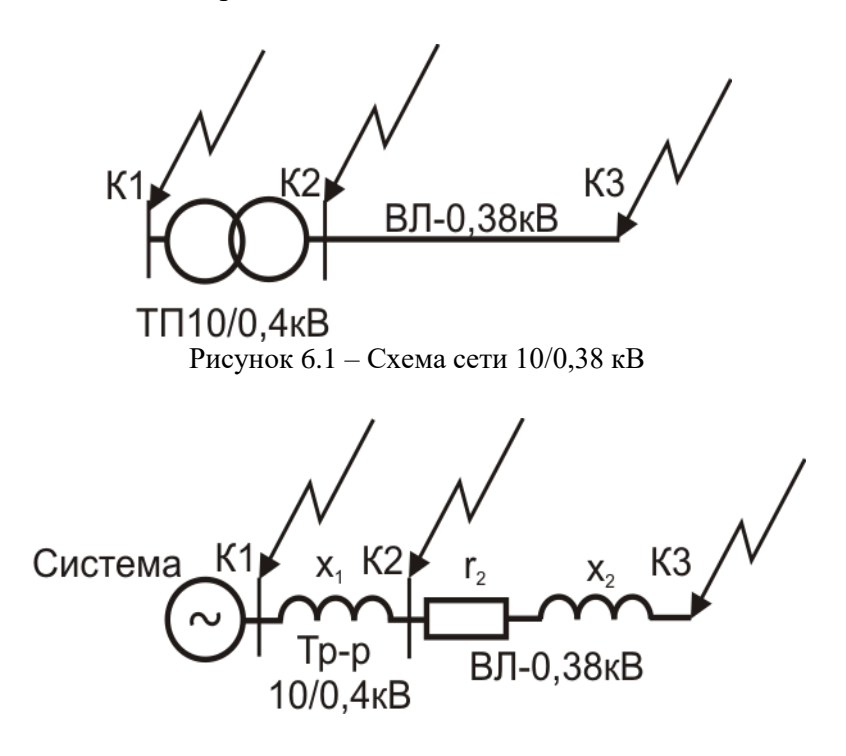

Рисунок 6.2 – Эквивалентная схема сети 10/0,38 кВ

**Система**

$$
Z_{\text{CHCT}} = X_{\text{CHCT}} = \frac{(U_{\text{H}} + 5\%)}{\sqrt{3}I_{\text{K1}}^{(3)}},
$$

## **Трансформатор 10/0,4 кВ**

$$
Z_{\rm rp} = X_{\rm rp} = \frac{U_{\rm k} \% U_{\rm H}^2}{100 S_{\rm H}},
$$

где U<sub>к</sub>% – напряжение короткого замыкания трансформатора (табл.5 прил.); U<sub>н</sub> – номинальное напряжение трансформатора (принимается равным вторичному напряжению, так как сопротивление трансформатора используется для расчета тока к.з. со стороны 0,4 кВ);  $S_{\text{H}}$  – номинальная мощность трансформаторной подстанции.

#### **ВЛ-0,38 кВ**

 $r = r_0 l$ , где r<sup>0</sup> – удельное активное сопротивление провода, (Ом/км); *l* – длина линии, (км).

$$
x=x_0l,
$$

где  $x_0$  – удельное реактивное сопротивление провода.

$$
z=\sqrt{r^2+x^2}.
$$

Рассчитываем токи трехфазного короткого замыкания. **Точка К<sup>2</sup>**

$$
I_{\kappa 2}^{(3)} = \frac{U_{\rm H} + 5\%}{\sqrt{3}(X'_{\rm clCT} + X_{\rm rp})'}
$$

где U<sub>н</sub> – номинальное напряжение сети;  $X_{\text{c}{\text{ncr}}}$  – сопротивление системы, приведенное к напряжению 0,4кВ;  $X_{rp}$  – сопротивление трансформатора.

Чтобы привести сопротивление системы  $X_{\text{cuc}}$  к напряжению 0,4 кВ его надо умножить на квадрат коэффициента трансформации трансформатора 10/0,4кВ

$$
\kappa^2 = \left(\frac{U_2}{U_1}\right)^2 = \left(\frac{0.4}{10}\right)^2 = 0.0016,
$$

где  $U_1$  – первичное напряжение трансформатора;  $U_2$  – вторичное напряжение трансформатора. **Точка К<sup>3</sup>**

$$
I_{\kappa 3}^{(3)} = \frac{(U_{\kappa} + 5\%)}{\sqrt{3}(X'_{\text{cuc}+} + X_{\text{rp}} + Z_{\text{b},0,38})'}
$$

где  $Z_{\text{\tiny{BIO,38}}}$  – полное сопротивление линии 0,38кВ.

Рассчитываем токи двухфазных и однофазных коротких замыканий. **Точка К<sup>2</sup>**

**Точка К<sup>3</sup>**

$$
I_{\kappa 3}^{(1)} \frac{\left(U_{\phi} + 5\%right)}{\frac{Z_{\tau}^{(1)}}{3} + Z_{\pi}},
$$

 $I_{\text{\tiny K2}}^{(2)}=0.87 I_{\text{\tiny K2}}^{(3)}$ 

где  $U_\Phi$  – фазное напряжение сети;  $Z_r^{(1)}$  – сопротивление трансформатора при однофазном замыкании на корпус;  $Z_n$  – сопротивление петли «фаза – нулевой провод» от подстанции до точки к.з.

$$
Z_{\rm \pi}=(z_{0\varphi}+z_{0N})l
$$

где  $z_{0\phi}$  – удельное сопротивление фазного провода;  $z_{0N}$  – удельное сопротивление нулевого провода; *l* – расстояние от т. К3 до ТП10/0,4 кВ.

#### **Пример расчета токов короткого замыкания**

Исходные данные:

Ток трехфазного короткого замыкания в точке  $K_1$   $I_{\kappa 1}^{(3)} = 0,7\kappa A$ ; мощность трансформатора  $10/0,4$ к $B S<sub>H</sub>=160$ к $BA$ ;  $B$ Л-0,38к $B$  выполнена проводом СИП-4×50 (r0=0,705 Ом/км; x0=0,085 Ом/км); длина ВЛ-0,38кВ *l*=0,8км.

Рассчитываем сопротивление элементов сети

**Система**

$$
Z_{\text{cuct}} = X_{\text{cuct}} = \frac{(U_{\text{H}} + 5\%)}{\sqrt{3}I_{\text{k1}}^{(3)}} = \frac{10,5}{1,73 \times 0,7} = 8,67 \text{ OM},
$$

#### **Трансформатор 10/0,4**

$$
Z_{\text{TP}} = X_{\text{TP}} = \frac{U_{\text{K}}\%U_{\text{H}}^2}{100S_{\text{H}}} = \frac{4,5 \times 0,16}{100 \times 160 \times 10^{-3}} = 0,045 \text{ Om},
$$

#### **ВЛ-0,38 кВ**

$$
r = r_0 l = 0,705 \times 0,8 = 0,56
$$
 0m,  
\n
$$
x = x_0 l = 0,085 \times 0,8 = 0,068
$$
 0m,  
\n
$$
Z_{\text{BJ0,38}} = \sqrt{r^2 + x^2} = \sqrt{0,56^2 + 0,068^2} = 0,564
$$
 0m.

Рассчитываем токи трехфазных коротких замыканий

#### **Точка К<sup>2</sup>**

Приводим сопротивление системы к напряжению 0,4 кВ

$$
X'_{\text{c}_{\text{HCT}}} = X_{\text{c}_{\text{HCT}}} \times K^2 = 8.67 \times 0.0016 = 0.0139 \text{ OM},
$$

$$
I_{\kappa 2}^{(3)} = \frac{U_{\kappa} + 5\%}{\sqrt{3}(X'_{\text{cuc}+X_{\text{TD}}})} = \frac{0.4}{1.73 \times (0.0139 + 0.045)} = 3.92 \text{ kA},
$$

**Точка К<sup>3</sup>**

$$
I_{\kappa 3}^{(3)} = \frac{(U_{\kappa} + 5\%)}{\sqrt{3}(X'_{\text{cucT}} + X_{\text{rp}} + Z_{\text{b},0,38})} = \frac{0.4}{1.73 \times (0.0139 + 0.045 + 0.564)} = 0.37 \text{ kA},
$$

Рассчитываем токи двухфазных и однофазных коротких замыканий. **Точка К<sup>2</sup>**

$$
I_{\kappa 2}^{(2)} = 0.87 I_{\kappa 2}^{(3)} = 0.87 \times 3.92 = 3.41 \text{ kA},
$$

#### **Точка К<sup>3</sup>**

Рассчитываем сопротивление петли «фаза – нулевой провод» от подстанции до точки Кз:

$$
Z_{\rm n} = (z_{0\phi} + z_{0N})l = (0.564 + 0.564) \times 0.8 = 0.902
$$
OM,

$$
I_{\text{K3}}^{(1)} \frac{\left(U_{\Phi} + 5\%right)}{\frac{Z_{\text{T}}^{(1)}}{3} + Z_{\text{n}}} = \frac{230}{\frac{0.487}{3} + 0.902} = 216 \text{ A},
$$

#### **7. Выбор аппаратов защиты трансформатора 10/0,4 кВ и ВЛ-0,38 кВ**

Рассмотрим наиболее распространенный вариант, когда для защиты силового трансформатора 10/0,4 кВ со стороны 10 кВ установлены плавкие предохранители, а на отходящих линиях 0,38 кВ автоматические выключатели. Выбор аппаратов защиты производим для самой нагруженной линии 0,38кВ одной из трансформаторных подстанций.

#### **7.1 Выбор плавких предохранителей 10 кВ**

Номинальное напряжение плавкого предохранителя должно быть равно 10кВ.

$$
U_{\text{HII}} = 10 \text{ kB.} \tag{7.1}
$$

По таблице 9 прил. выбираем номинальный ток плавкой вставки по условиям отстройки от бросков намагничивающего тока трансформатора в зависимости от его мощности. По таблице 10 прил. выбираем соответствующую марку предохранителя.

Проверяем по предельному отключаемому току

$$
I_{\text{MO}} \ge I_{\text{kl}}^{(3)},\tag{7.2}
$$

где I<sub>мо</sub> –максимальное значение отключаемого тока (табл.16 прил.); I<sub>к1</sub><sup>(3)</sup> – ток трехфазного короткого замыкания в т. К1.

#### **7.2 Выбор автоматических выключателей**

Номинальное напряжение автомата должно быть не менее 380В

$$
U_{Ha} \geq 380 \text{ B.} \tag{7.3}
$$

Номинальный ток теплового расцепителя

$$
I_n \ge K_n I_{p n},\tag{7.4}
$$

где  $K_{H}$  – коэффициент учитывающий характер нагрузки электродвигателей, так как условия работы электродвигателей неизвестны,  $K_{\text{H}}$  принимается равным 1,0;  $I_{\text{pH}}$  – ток нагрузки, равен току на головном участке линии  $0,38$ к $B$  (I<sub>pH</sub> = I<sub>0-1</sub>).

Проверяем по устойчивости к отключению максимальных токов короткого замыкания в месте установки автомата

$$
\mathcal{I}_{cs} \ge \mathcal{I}_{\kappa 2}^{(3)},\tag{7.5}
$$

где *Ics* – номинальная рабочая наибольшая отключающая способность.

По таблице 8 прил. выбираем автомат, имеющий требуемые характеристики.

#### **7.3 Согласование по условиям селективности**

Для обеспечения селективности работы аппаратов защиты надо согласовать автоматический выключатель с плавким предохранителем. Необходимо, чтобы при коротком замыкании в начале линии 0,38 кВ первым сработал автоматический выключатель, а затем со ступенью выдержки времени (Δt) не менее 0,3с предохранитель. То есть по условиям селективности время срабатывания предохранителя на стороне 10кВ при коротком замыкании на шинах 0,4кВ должно соответствовать условию

$$
t_{\rm np} \ge t_{\rm as} + \Delta t, \tag{7.6}
$$

где tав – время срабатывания автоматического выключателя со стороны 0,4кВ (определяется по время-токовым характеристикам); Δt – минимальная ступень селективности (при согласовании плавкого предохранителя с автоматом  $\Delta t = 0.3c$ ).

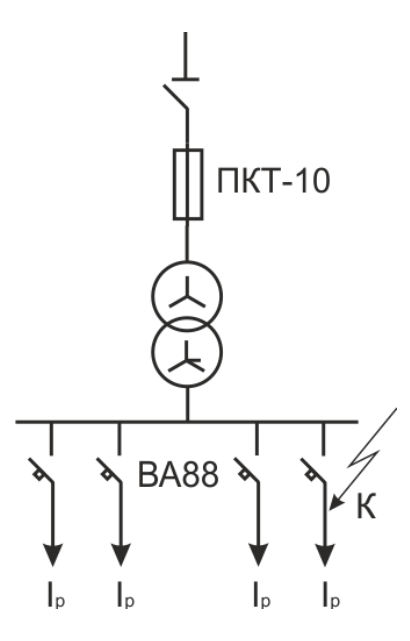

Рисунок 9.1 – Электрическая схема согласования защит

Чтобы определить *tав* рассчитываем кратность тока срабатывания автомата

$$
I_a = \frac{I_{K2}^{(3)}}{I_n},\tag{7.7}
$$

где  $I_{K2}^{(3)}$  – ток короткого замыкания в точке K2;  $I_n$  – ток теплового расцепителя автомата.

Находим эту точку на характеристике автомата (рис.2 прил.), так как она находится на независимой части характеристики, *tав*=0,02с. Тогда время срабатывания предохранителя должно быть не менее 0,32с (*tпр* ≥ 0,32с).

Для определения  $t_{\text{ID}}$  надо рассчитать ток на шинах 0,4 кВ (т. К<sub>3</sub>) приведённый к напряжению 10 кВ, то есть определить какой ток будет протекать по шинам 10 кВ при к.з. на шинах 0,4 кВ. Например, ток трехфазного короткого замыкания на шинах 0,4кВ  $(I_{\kappa 3}^{(3)}$ <sup>(3)</sup>) равен 3,73кА, тогда

$$
I'_{\kappa 3} = \frac{I'^{3}_{\kappa 3}}{K} = \frac{3730}{25} = 149A,
$$
\n(7.8)

где К = 10/0,4 = 25 – коэффициент трансформации трансформатора 10/0,4 кВ.

По время-токовым характеристикам (рис.3 прил.) определяем время срабатывания плавкого предохранителя при токе к.з. равным 149 А.

$$
t_{\text{np}} = 0.5c > 0.32c.
$$

Условие селективности выполняется при токе короткого замыкания на шинах 0,4кВ равном 3,73кА. Чтобы проверить выполнение этого условие при всех возможных значениях тока, надо построить карту селективности. Порядок построения карты селективности следующий:

Переносим независимую часть характеристики автомата (*tав*=0,02 с) в координаты «время-ток» (рис. 9.2.).

Переносим в эту же систему координат характеристику предохранителя. Для этого выбираем на ней не менее 3-х точек, для каждой точки определяем ток и время срабатывания предохранителя. Затем приводим токи к напряжению 0,38кВ. Для этого их умножаем на коэффициент

$$
k = \frac{U_{\rm B}}{U_{\rm H}} = \frac{10}{0.4} = 25. \tag{7.9}
$$

По полученным точкам строим характеристику предохранителя, приведенную к напряжению 0,38кВ. Пример приведения токов к напряжению 0,38кВ дан в таблице 9.1. Расстояние между характеристиками на всем их протяжении должно быть не менее ступени селективности Δt. Если это условие соблюдается, защита будет работать селективно.

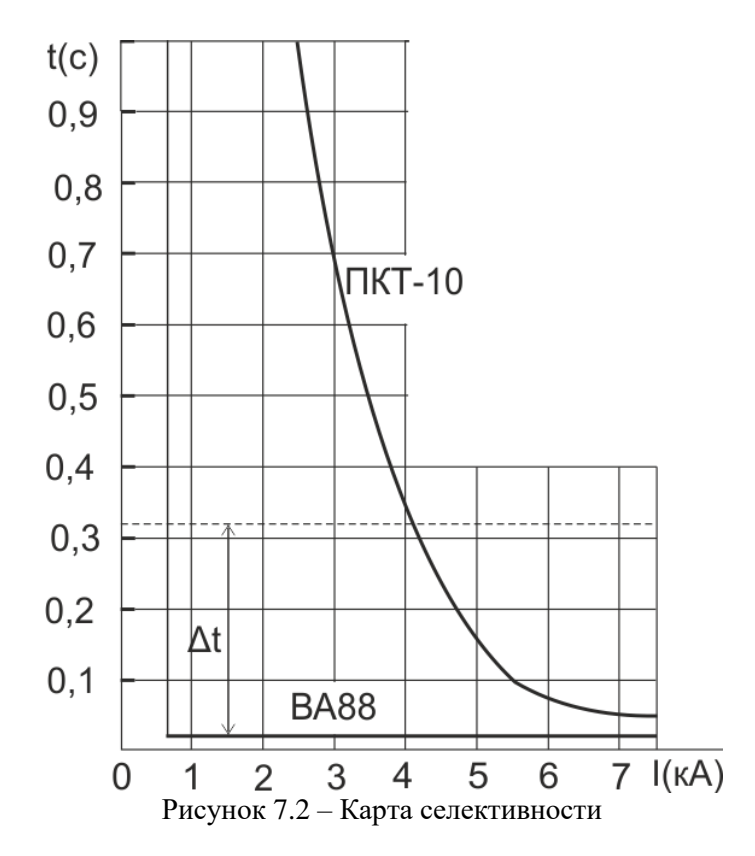

Условие селективности соблюдается при токе короткого замыкания до 4кА.

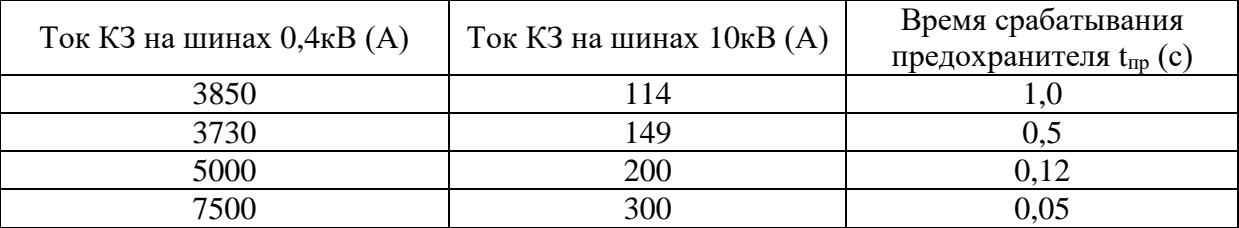

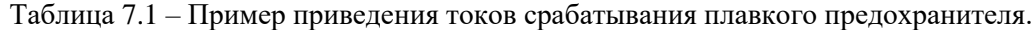

По условию термической стойкости трансформатора к токам короткого замыкания  $t_{\text{ID}}$  < 5 c., (7.10) Так как в данном случае максимальное значение тока срабатывания предохранителя равно 1с, условие обеспечения термической стойкости трансформатора выполняется.

#### **8. Выводы**

В выводах необходимо кратко описать методику решения задач сформулированных во введении. Например, нагрузки потребителей определялись по справочным таблицам, однородные нагрузки суммировались при помощи коэффициента одновременности, разнородные табличным методом и т.д. Можно также

отметить сложности, с которыми пришлось столкнуться в ходе курсового проектирования и свои пожелания по его совершенствованию.

#### **9. Библиографический список**

1. Правила устройства электроустановок / Минэнерго РФ. 7-е изд. , перераб. и доп. М.: ЗАО «Энергосервис», 2015.

2. РД 34.20.187 (СО 153 – 34.20.187) Методические указания по расчету электрических нагрузок в сетях 0,38-110 кВ сельскохозяйственного назначения.

3. Лещинская Т.Б., Наумов И.В. Электроснабжение сельского хозяйства./ Учебное пособие для студентов высших учебных заведений, М.: Колос, 2008.– 655 с.

4. Техническая информация. Комплектные трансформаторные подстанции киоскового типа мощностью от 25 до 1000 кВА. ООО «Сторге».

## **П Р И Л О Ж Е Н И Я**

ФГБОУ ВО Саратовский государственный университет генетики, биотехнологии и инженерии имени Н.И. Вавилова

Кафедра «Электрооборудование, электротехнологии и электроснабжение»

# **Курсовая работа по дисциплине «Электроснабжение»**

**Тема курсовой работы: «Электроснабжение ... » (по варианту)**

Вариант \_\_\_ Схема \_\_\_

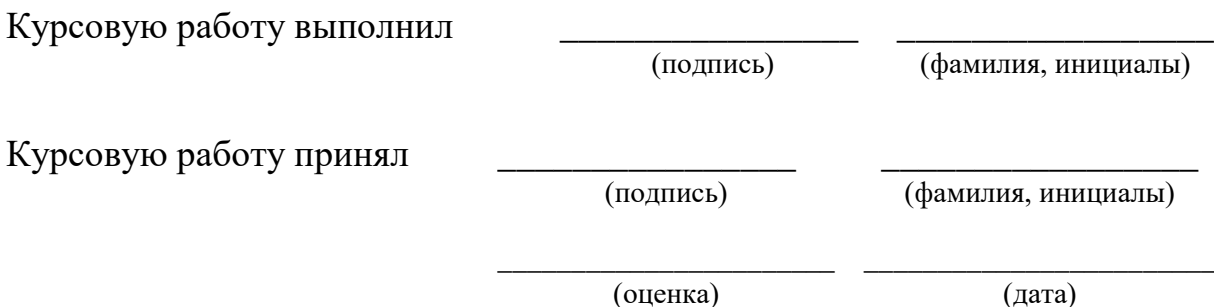

Саратов, 201\_

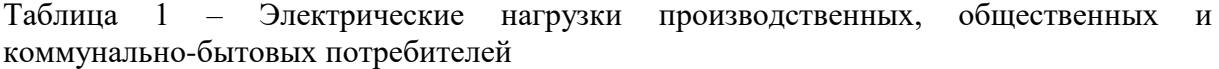

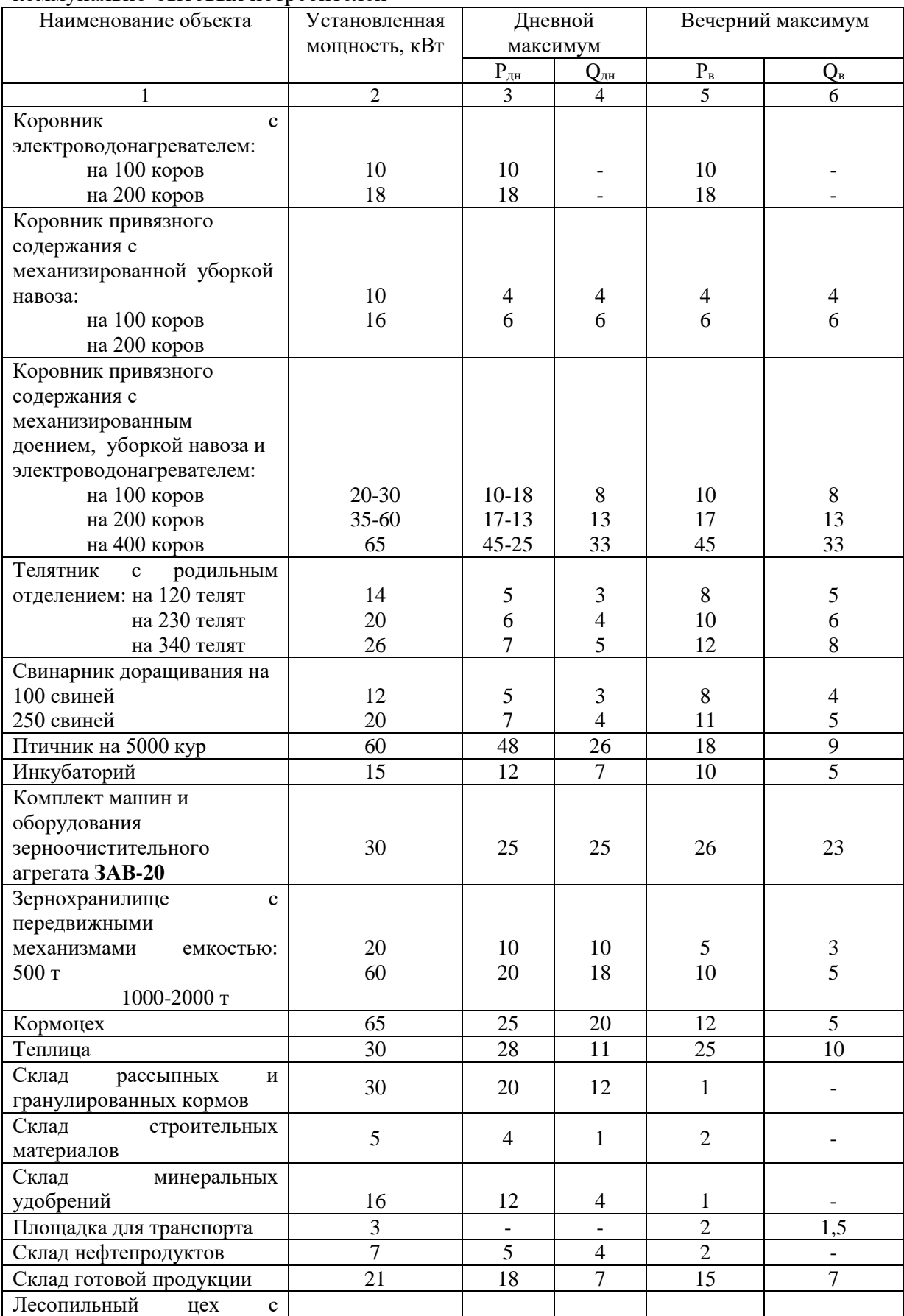

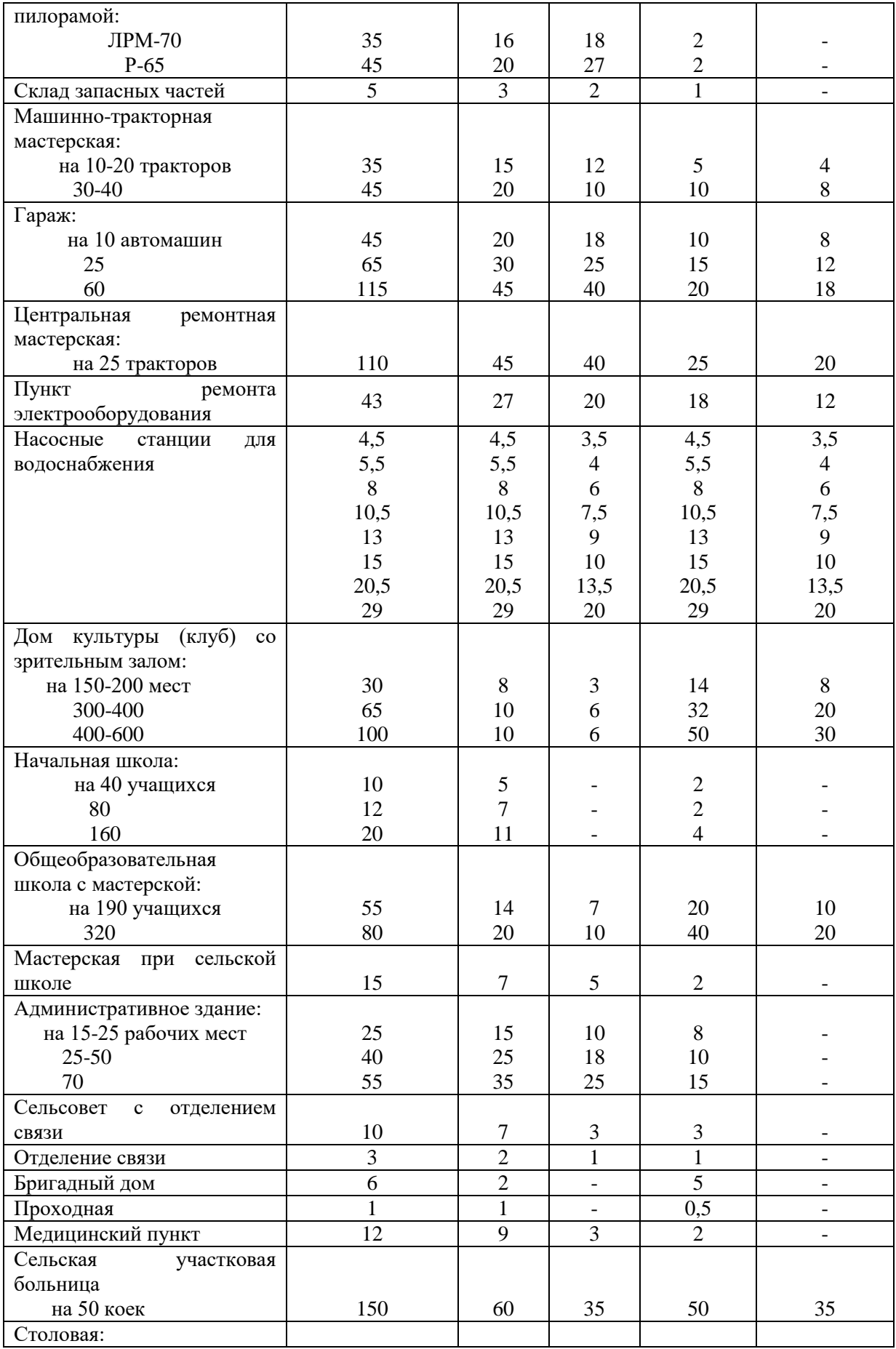

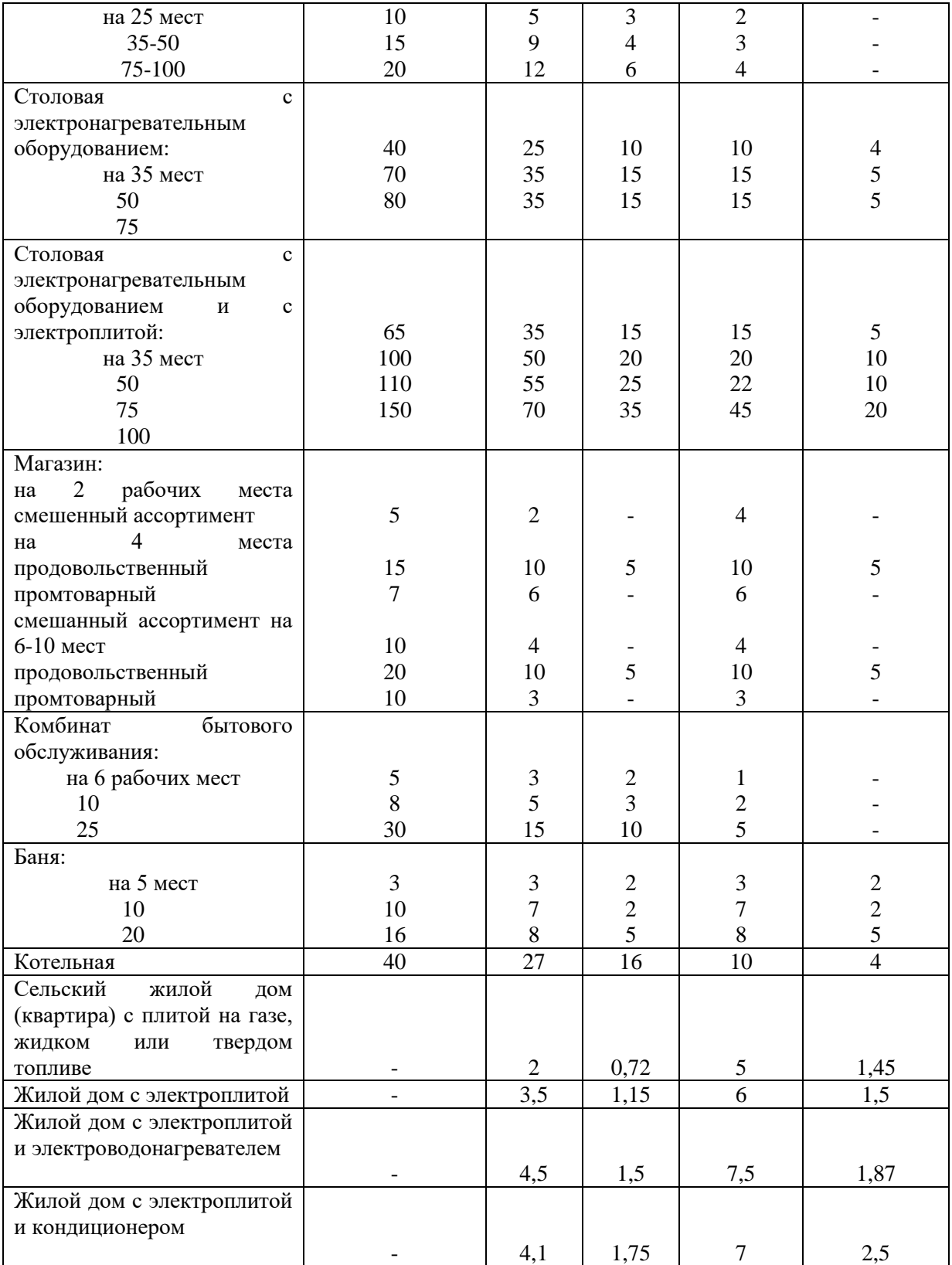

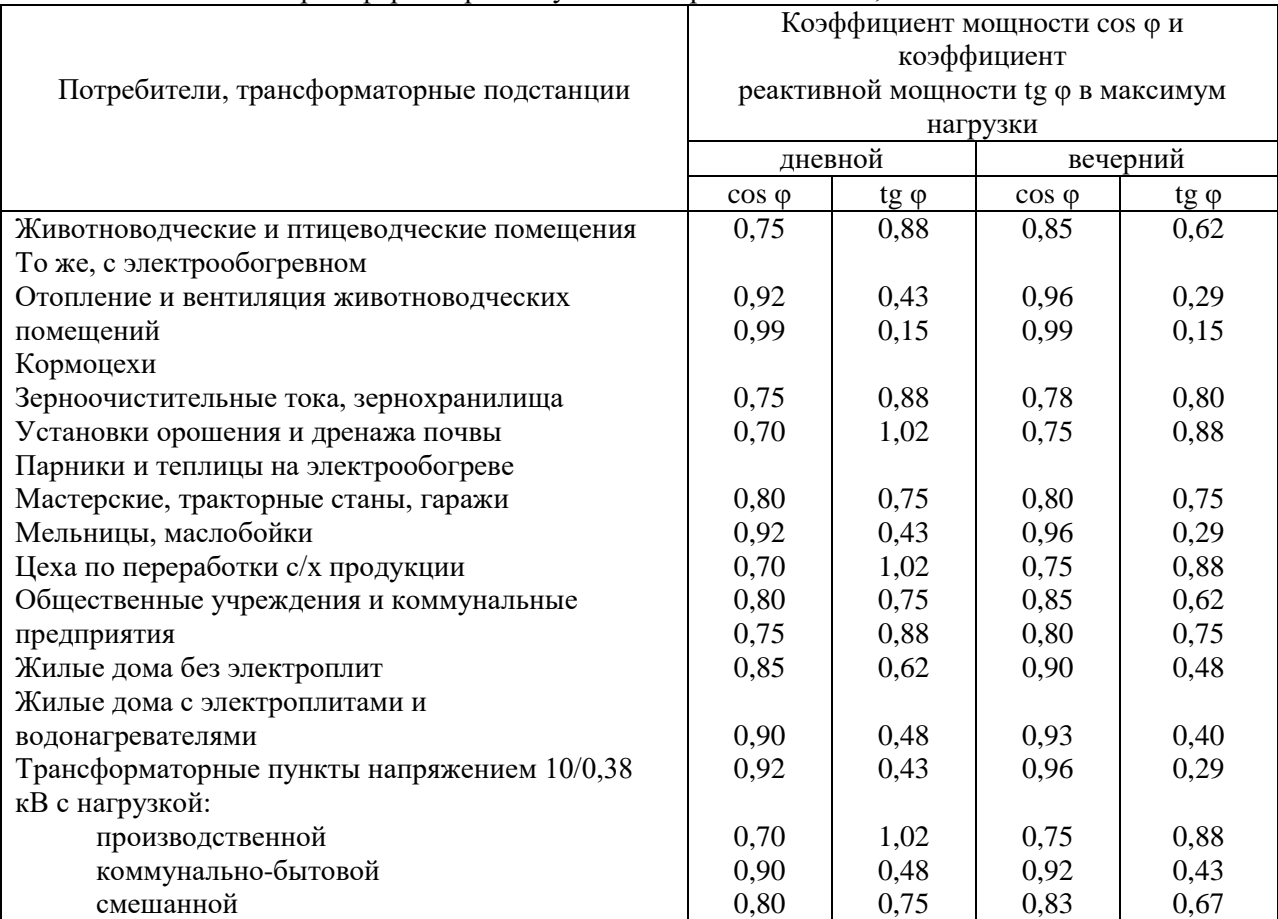

#### Таблица 2 – Коэффициенты мощности сельскохозяйственных потребителей и трансформаторных пунктов напряжением 10/0,38 кВ

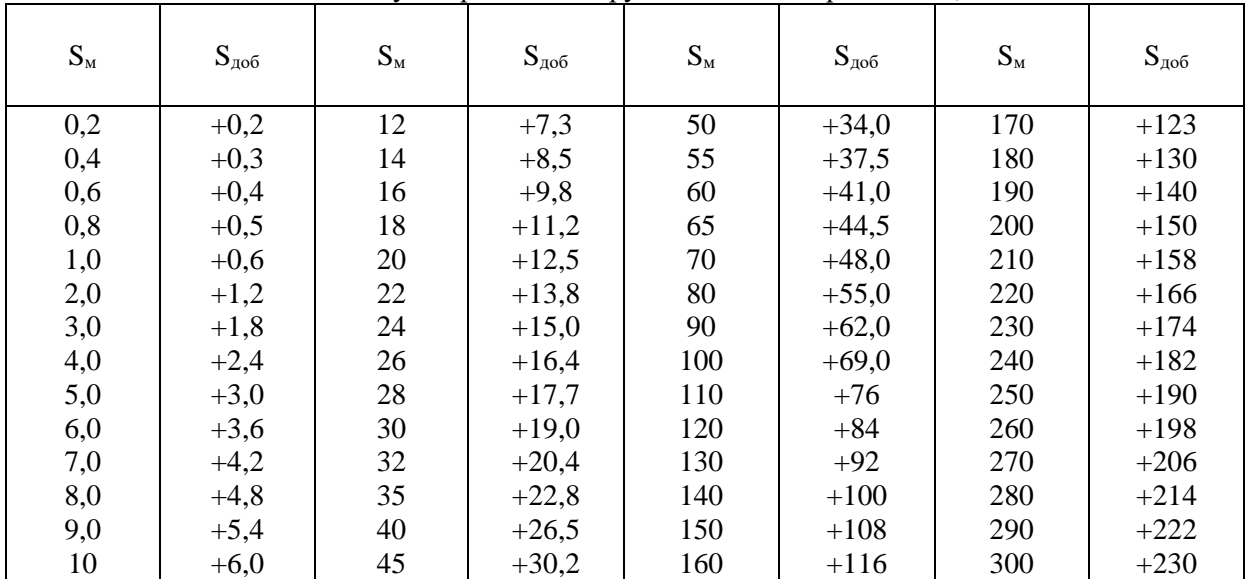

Таблица 3 – Суммирование нагрузок в сетях напряжения 0,38 кВ

|                        | Активное        | Индуктивное     |                 |               |
|------------------------|-----------------|-----------------|-----------------|---------------|
| Число и                | сопротивление   | сопротивление   |                 | Ток           |
| номинальное            | проводов при 50 | проводов при 50 | Допустимый      | термической   |
| сечение жил            | Гц, Ом/км       | Гц, Ом/км       | ток нагрузки, А | стойкости, кА |
| СИП-4, мм <sup>2</sup> |                 |                 |                 |               |
|                        | $r_0$           | X <sub>0</sub>  |                 |               |
| CHII-4 $4\times16$     | 1,91            | 0,091           | 70              | 1,0           |
| СИП-44 $\times$ 25     | 1,2             | 0,089           | 95              | 1,6           |
| СИП-44 $\times$ 35     | 0,868           | 0,087           | 115             | 2,3           |
| CHII-4 $4\times50$     | 0,641           | 0,085           | 140             | 3,2           |
| CHII-4 $4\times70$     | 0,443           | 0,085           | 180             | 4,5           |
| СИП-4 4×95             | 0,320           | 0,082           | 220             | 5,2           |

Таблица 4 – Электрические параметры проводов СИП-4

Таблица 5 – Основные технические данные трехфазных двухобмоточных силовых трансформаторов 10 (6)/0,4 кВ

| Номиналь    |                | Потери, кВт |              | Напряжение                 |                                           |
|-------------|----------------|-------------|--------------|----------------------------|-------------------------------------------|
| ная         | холостого хода |             | короткого    | короткого                  | Ток холосто-                              |
| мощность    | $Ypo-$         | уровень     | замыкания (в | замыкания U <sub>к</sub> , | го хода I <sub>x</sub> , % I <sub>H</sub> |
| $\kappa$ BA | вень А         | B           | меди)        | % $U_{\textsc{h}}$         |                                           |
| 25          | 130            | 135         | 0,600        | 4,5                        | 3,2                                       |
|             |                |             | 0,690        | 4,7                        |                                           |
| 40          | 175            | 190         | 0,880        | 4,5                        | 3                                         |
|             |                |             | 1,000        | 4,7                        |                                           |
| 63          | 240            | 265         | 1,280        | 4,5                        | 2,8                                       |
|             |                |             | 1,470        | 4,7                        |                                           |
| 100         | 330            | 365         | 1,970        | 4,5                        | 2,6                                       |
|             |                |             | 2,270        | 4,7                        |                                           |
|             |                |             |              |                            |                                           |
| 160         | 510            | 565         | 2,650        | 4.5                        | 2,4                                       |
| 250         | 740            | 820         | 3,700        | 4,5                        | 2,3                                       |
|             |                |             | 4,200        | 4,7                        |                                           |
| 400         | 950            | 1050        | 5,500        | 4,5                        | 2,1                                       |
| 630         | 1310           | 1560        | 7,600        | 5,5                        | 2,0                                       |

Таблица 6 – Расчетные сопротивления трансформаторов 10/0,4 кВ (схема соединения обмоток «звезда-звезда с нулем»)

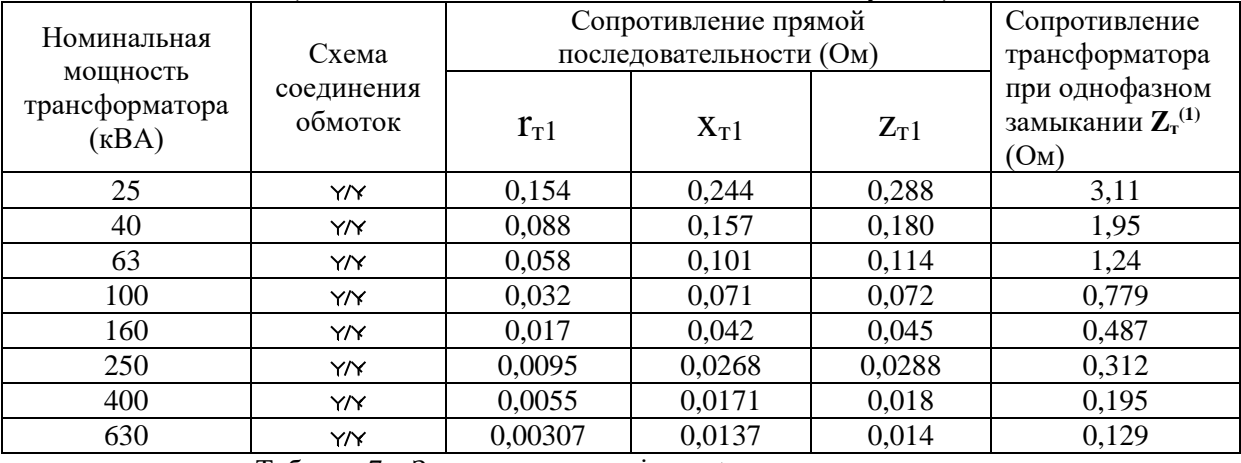

Таблица 7 – Значение угла φ, sin φ и tgφ для данного cos φ

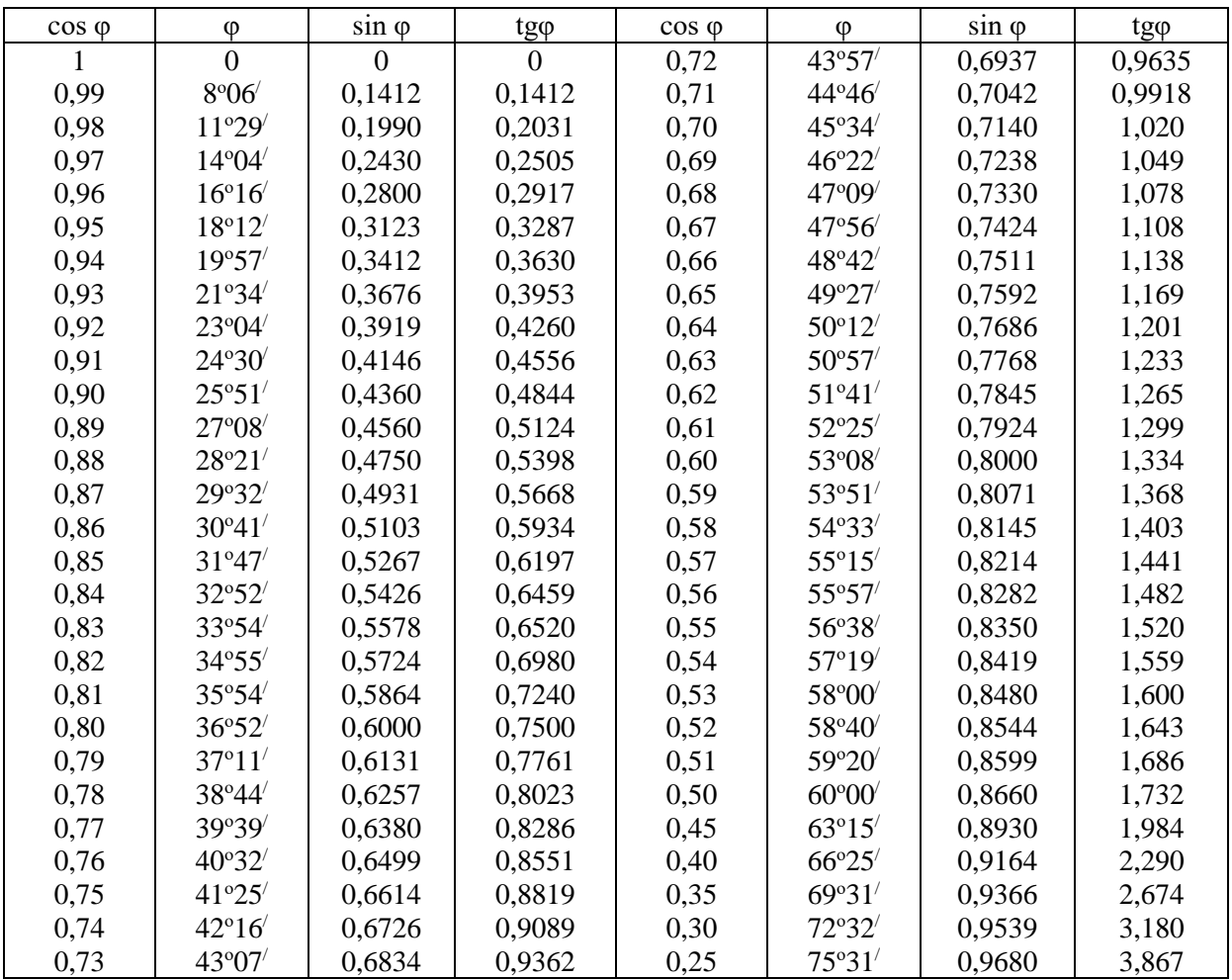

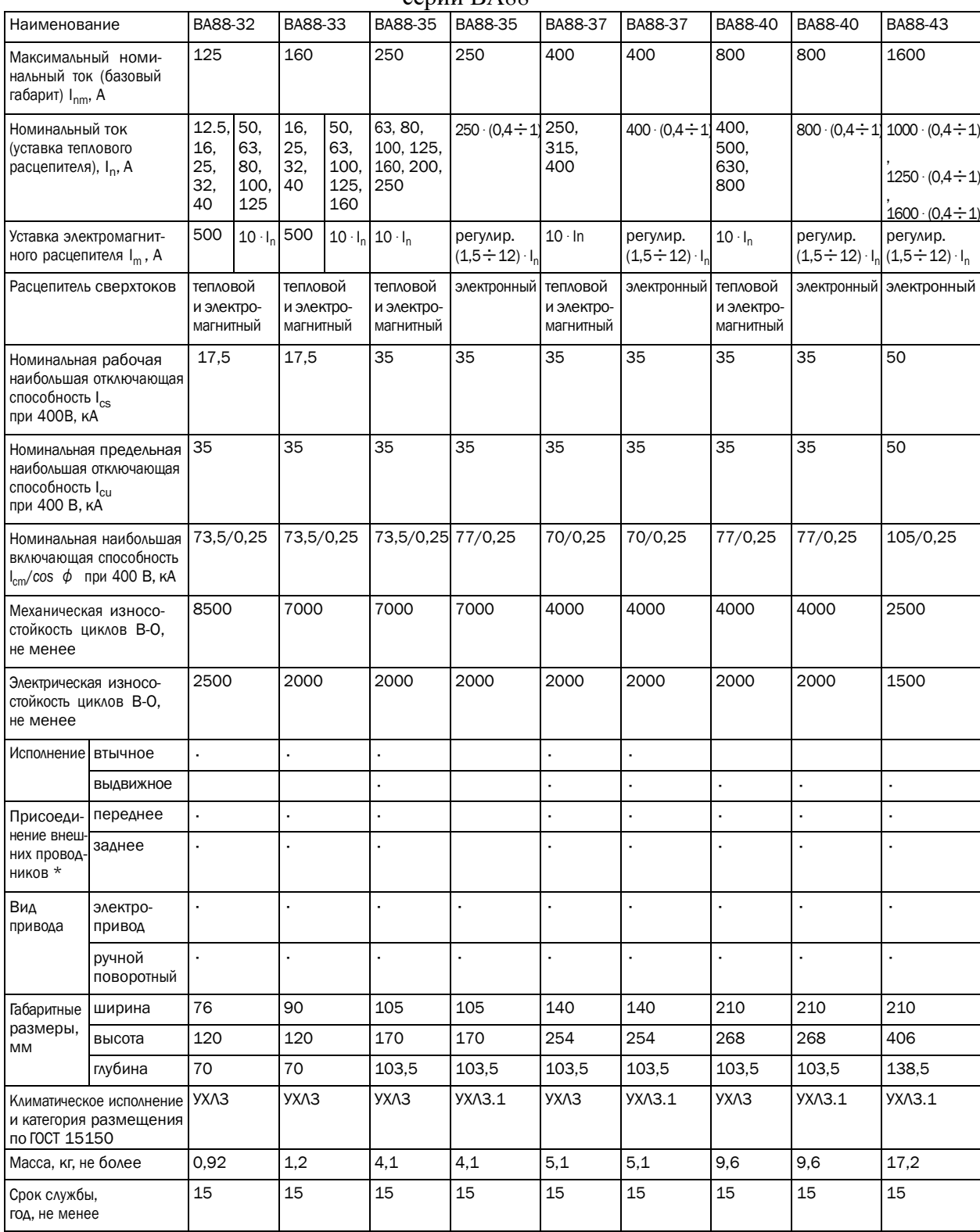

#### Таблица 8 – Технические характеристики автоматических выключателей серии ВА88

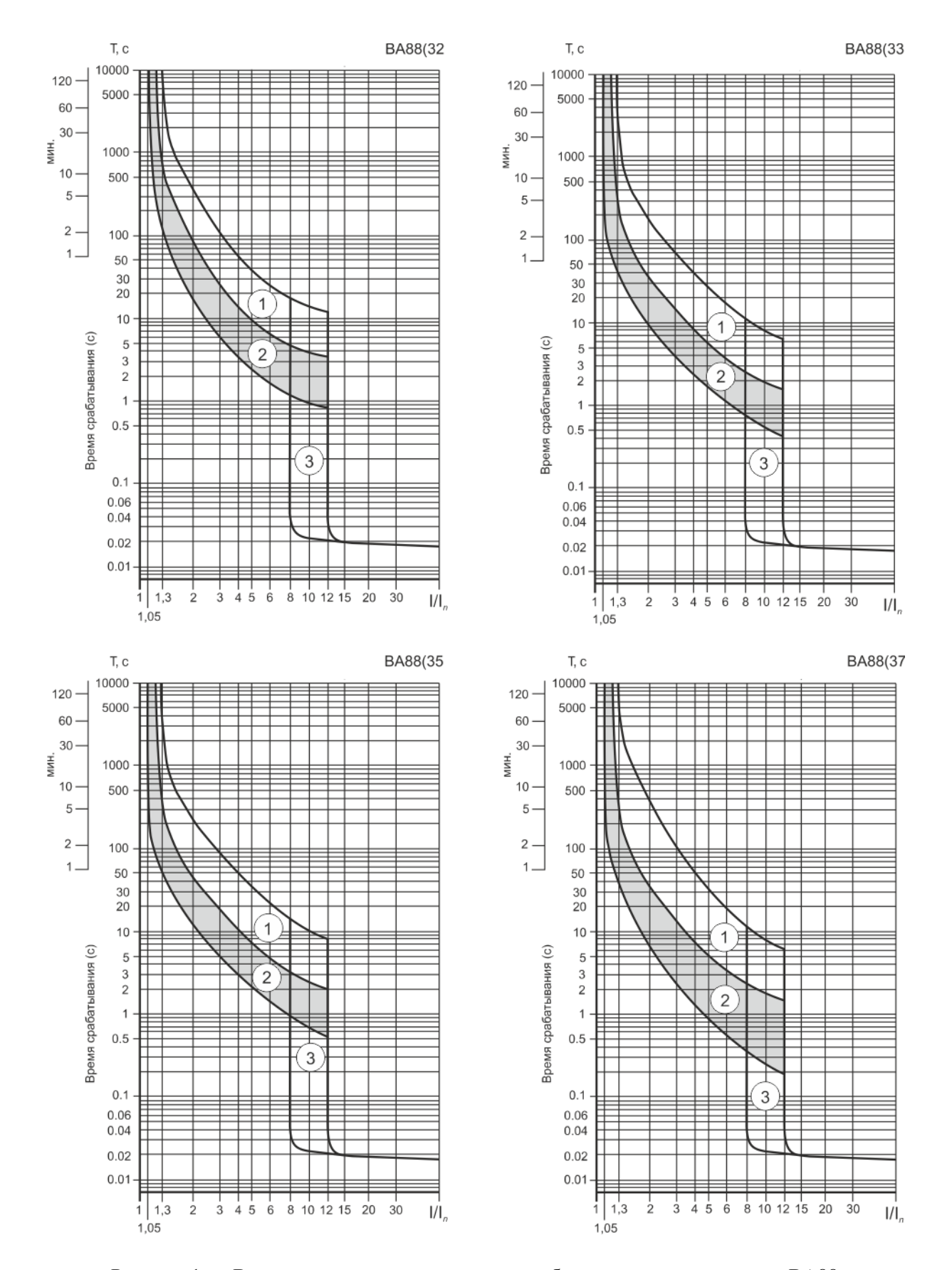

Рисунок 1п – Время-токовые характеристики срабатывания выключателя ВА88 с тепловым и электромагнитным расцепителем Таблица 9 – Номинальные токи плавких вставок предохранителей рекомендуемые для защиты трансформаторов 10/0,4 кВ

| Номинальна  | Первичное напряжение трансформатора, кВ |            |                        |            |             |            |  |  |
|-------------|-----------------------------------------|------------|------------------------|------------|-------------|------------|--|--|
| я мощность  |                                         |            | 10                     |            | 20          |            |  |  |
| трансформат | Номинальны                              | Номиналь   | Номинальны             | Номиналь   | Номинальны  | Номиналь   |  |  |
| ора, кВА    | й ток                                   | ный ток    | й ток                  | ный ток    | й ток       | ный ток    |  |  |
|             | трансформат                             | плавкой    | трансформат<br>плавкой |            | трансформат | плавкой    |  |  |
|             | opa, A                                  | вставки, А | opa, A                 | вставки, А | opa, A      | вставки, А |  |  |
| 25          | 2,4                                     | 8          | 1,45                   |            |             |            |  |  |
| 40          | 3,85                                    | 10         | 2,31                   | 8          |             |            |  |  |
| 63          | 6,06                                    | 6          | 3,64                   | 10         | 1,82        |            |  |  |
| 100         | 9,62                                    | 20         | 5,77                   | 16         | 2,89        |            |  |  |
| 160         | 15,4                                    | 32         | 9,25                   | 20         | 4,63        | 7,5        |  |  |
| 250         | 24,0                                    | 50         | 14,5                   | 32         | 7,25        | 10         |  |  |
| 400         | 38,6                                    | 80         | 23,1                   | 50         | 11,55       | 20         |  |  |
| 630         | 60,6                                    | 160        | 36,4                   | 80         | 18,2        | 30         |  |  |

Таблица 10 – Технические данные предохранителей напряжением 10 кВ

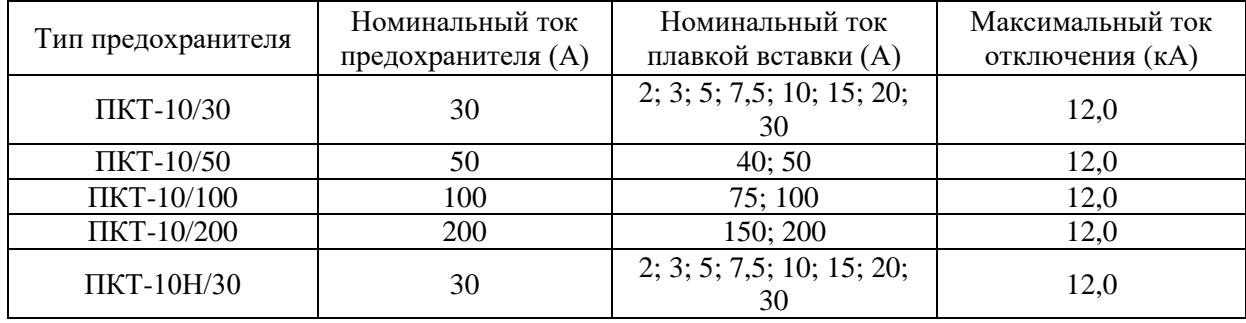

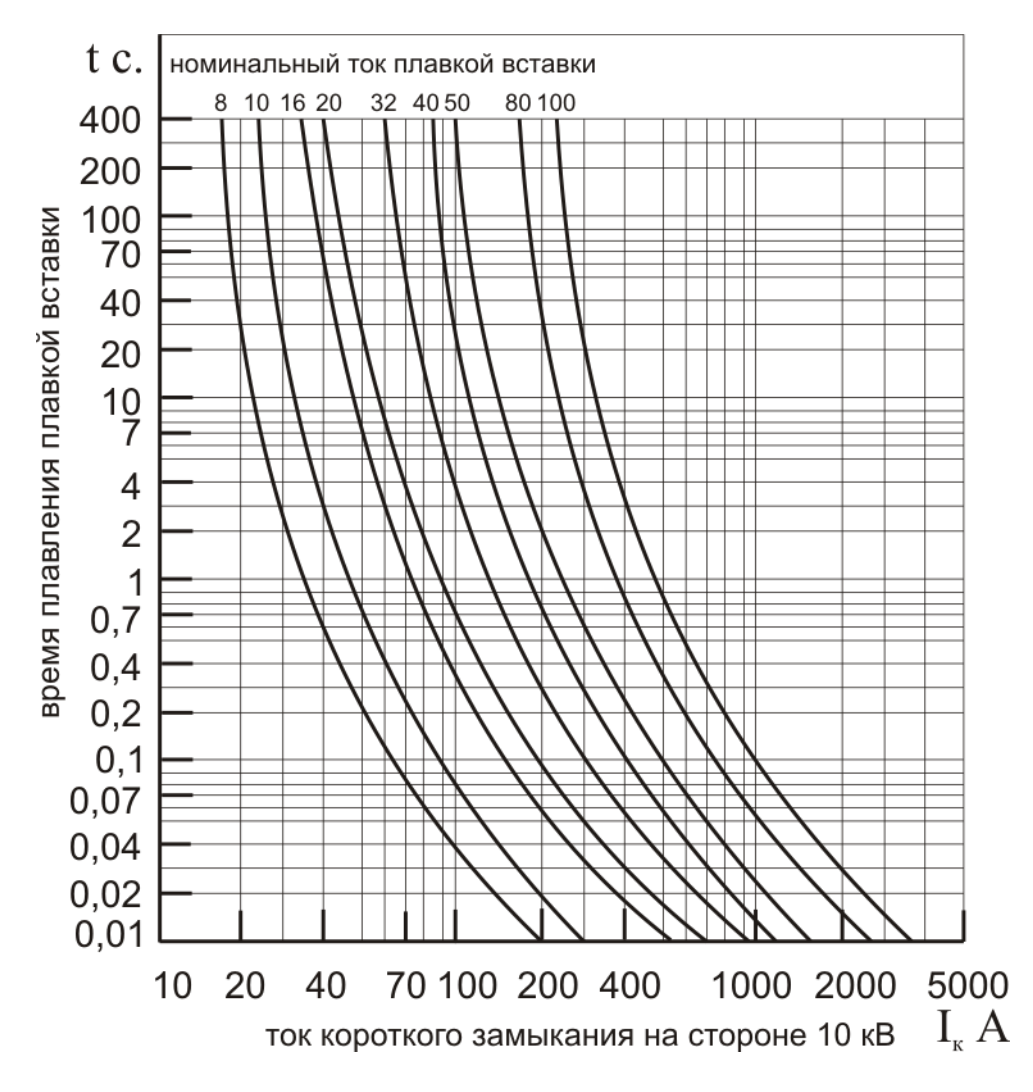

Рисунок 2п. – Время-токовые характеристики предохранителей ПКТ-10